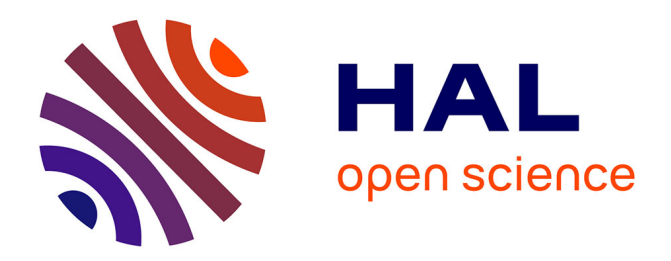

#### **Analyses Multifactorielles : Analyses en Composantes principales**

Sandrine Mignon-Grasteau

#### **To cite this version:**

Sandrine Mignon-Grasteau. Analyses Multifactorielles : Analyses en Composantes principales. Master. MASTER Sciences, Technologies, Santé MENTION Biologie Intégrative et Agrosciences SPE-CIALITE Qualité et environnement en productions animales FINALITE Professionnelle (Statistiques), 2014. hal-02801559

#### **HAL Id: hal-02801559 <https://hal.inrae.fr/hal-02801559>**

Submitted on 5 Jun 2020

**HAL** is a multi-disciplinary open access archive for the deposit and dissemination of scientific research documents, whether they are published or not. The documents may come from teaching and research institutions in France or abroad, or from public or private research centers.

L'archive ouverte pluridisciplinaire **HAL**, est destinée au dépôt et à la diffusion de documents scientifiques de niveau recherche, publiés ou non, émanant des établissements d'enseignement et de recherche français ou étrangers, des laboratoires publics ou privés.

# ANALYSES DESCRIPTIVES

Sandrine Mignon-Grasteau 2014

# TYPES D'ANALYSES

- **ACP (Analyse en Composante)** Principale)
- **AFC (Analyse Factorielle des** Correspondances)
- **Analyses Discriminantes**
- Méthodes de classification
	- $\rightarrow \mathbb{Q}$  Décrire un jeu de données

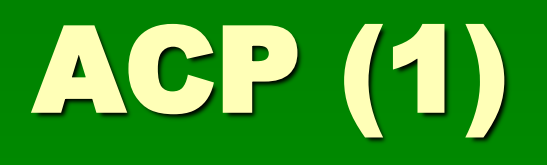

Données quantitatives (poids, taille …)

 2 variables ou +, mesurées sur un nombre « confortable » d'individus\*

\* individu = ligne d'un tableau

ACP (2)

#### Si seulement deux variables => représentation en « xy »

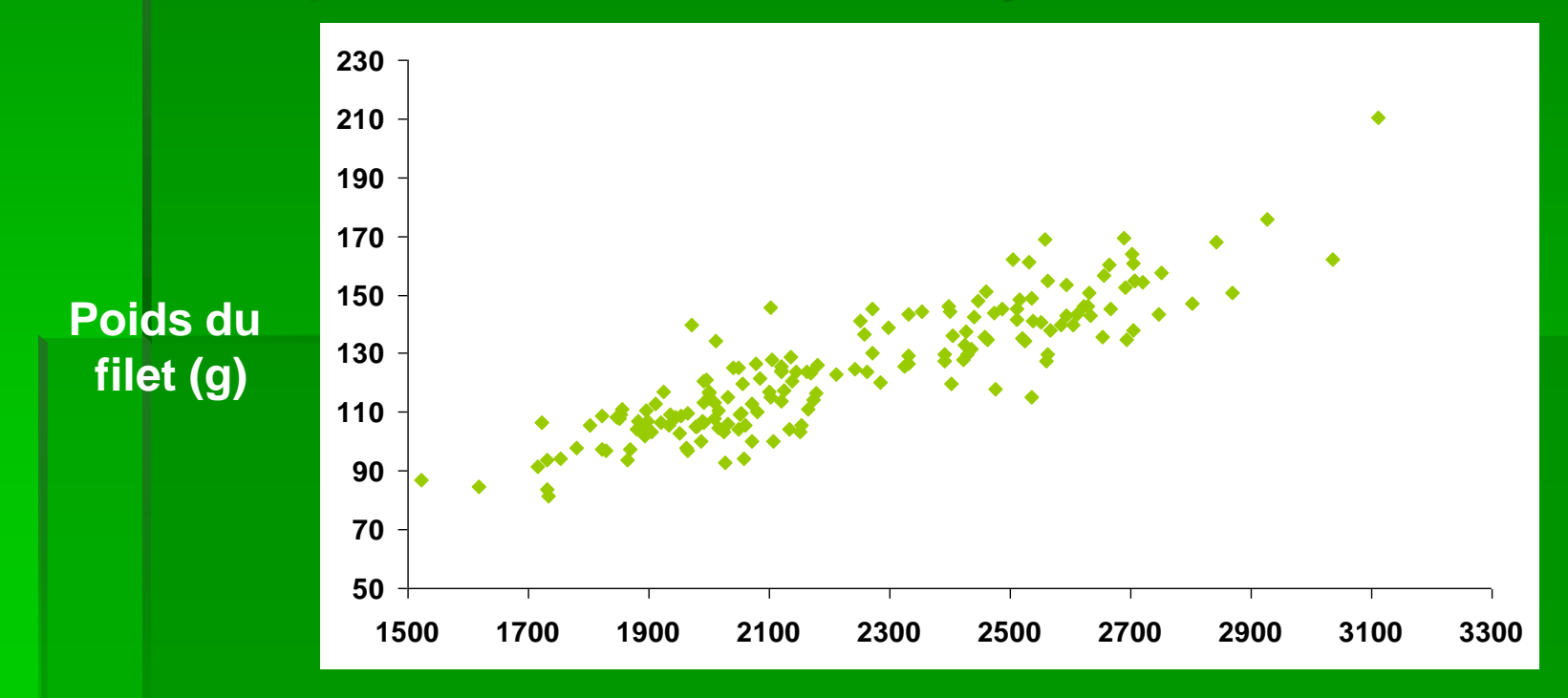

**Poids du poulet (g)**

### ACP (2) : distance entre 2 points

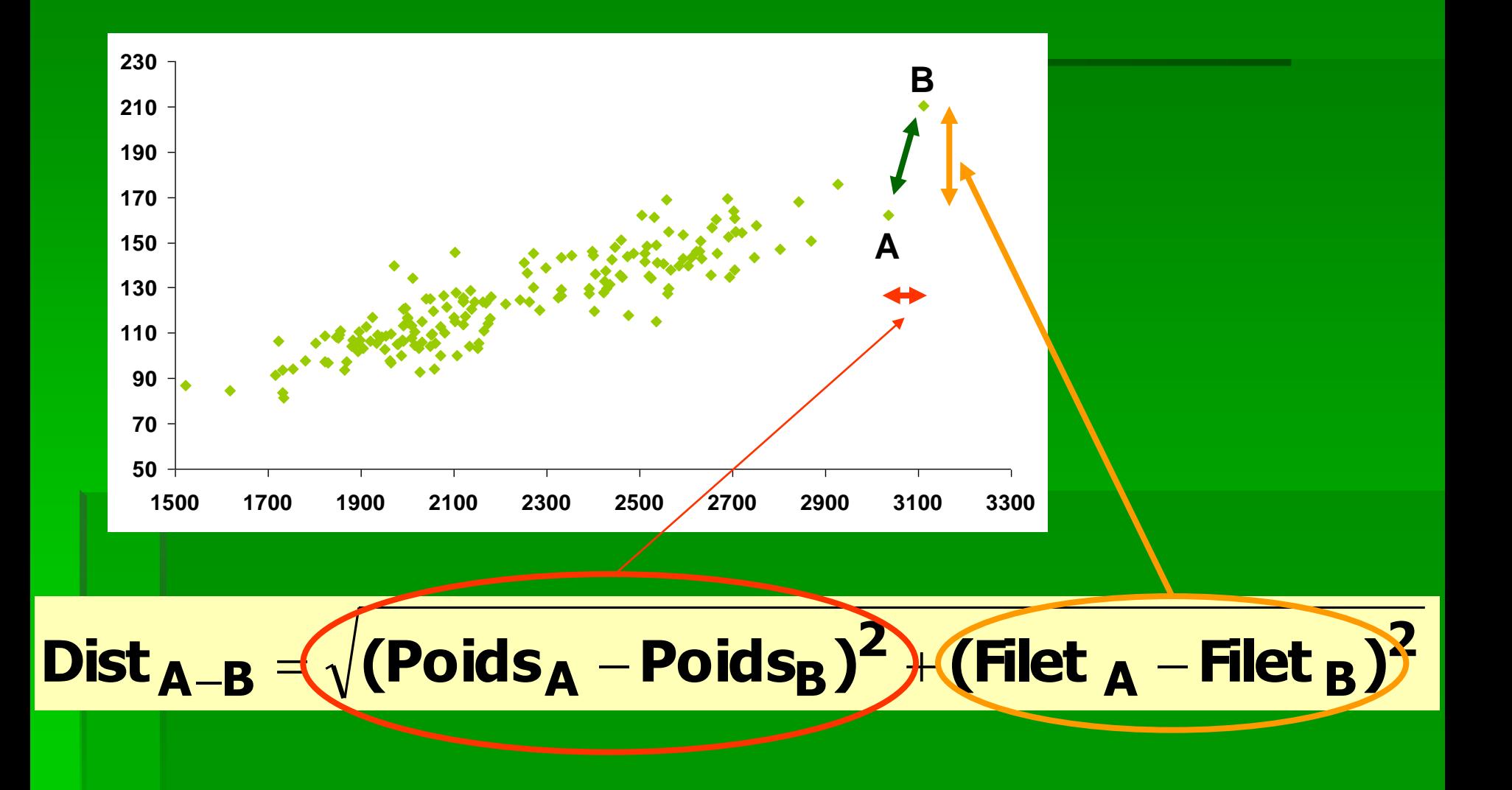

### ACP (2) : INERTIE

#### $\blacksquare$  Inertie  $\equiv$

- « Variance totale du nuage de points »
- Somme des variances de chaque variable  $(\sigma^2(Poids)+\sigma^2(Filet))$
- Somme des distances entre le centre de gravité du nuage et chacun des points
- But de l'ACP : décrire le nuage de points et trouver les sources de variation
- **Noyen : Rechercher un axe décrivant le mieux** possible la dispersion du nuage

## ACP : Axe Factoriel

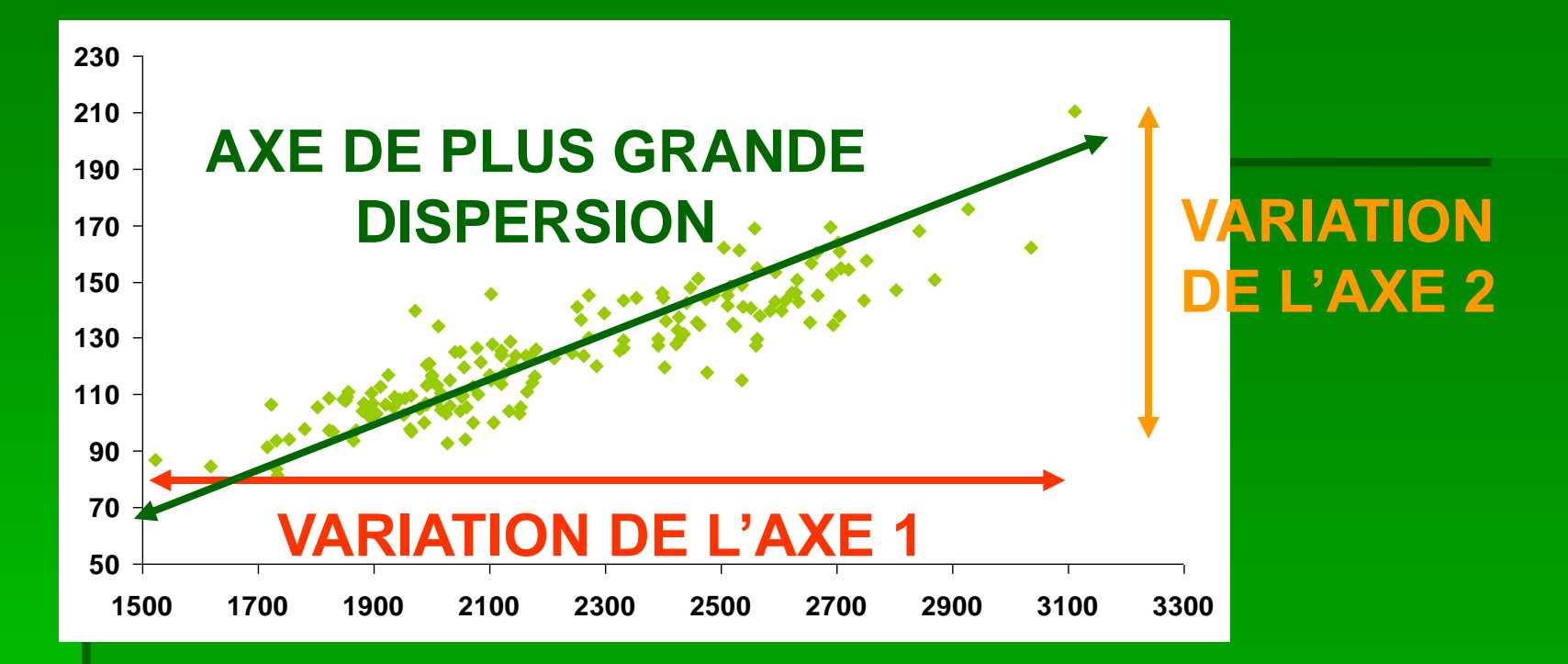

- **Longueur de l'axe de plus grande dispersion = valeur propre**
- **Axe ayant la plus grande valeur propre =** 
	- **Premier axe factoriel**
	- **Facteur 1 (F1)**

## ACP : Axe Factoriel

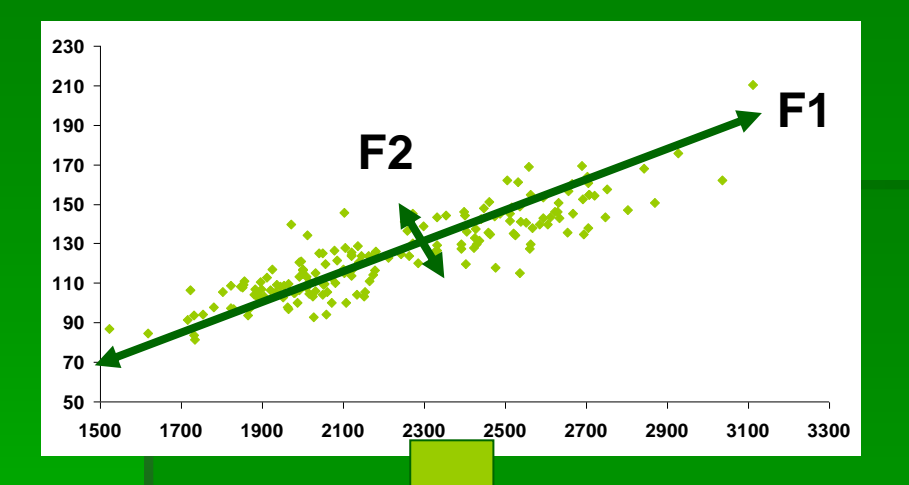

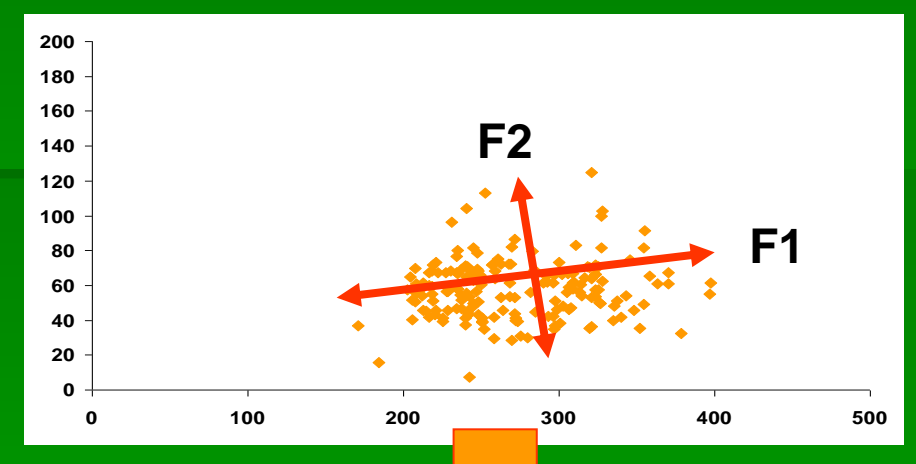

**Le Facteur 1 rend compte d'un fort % de l'inertie**

 **le 2 ème facteur n'explique pas grand chose**

**Le Facteur 1 rend compte d'un % modéré de l'inertie**

 **le 2ème facteur explique quelque chose**

#### **F2 :**

- 
- **valeur propre inférieur à F1**
- **orthogonal à F1 passe par le centre de gravité a la 2ème plus grande explique un % d'inertie**

### ACP : Contribution d'un point à un axe

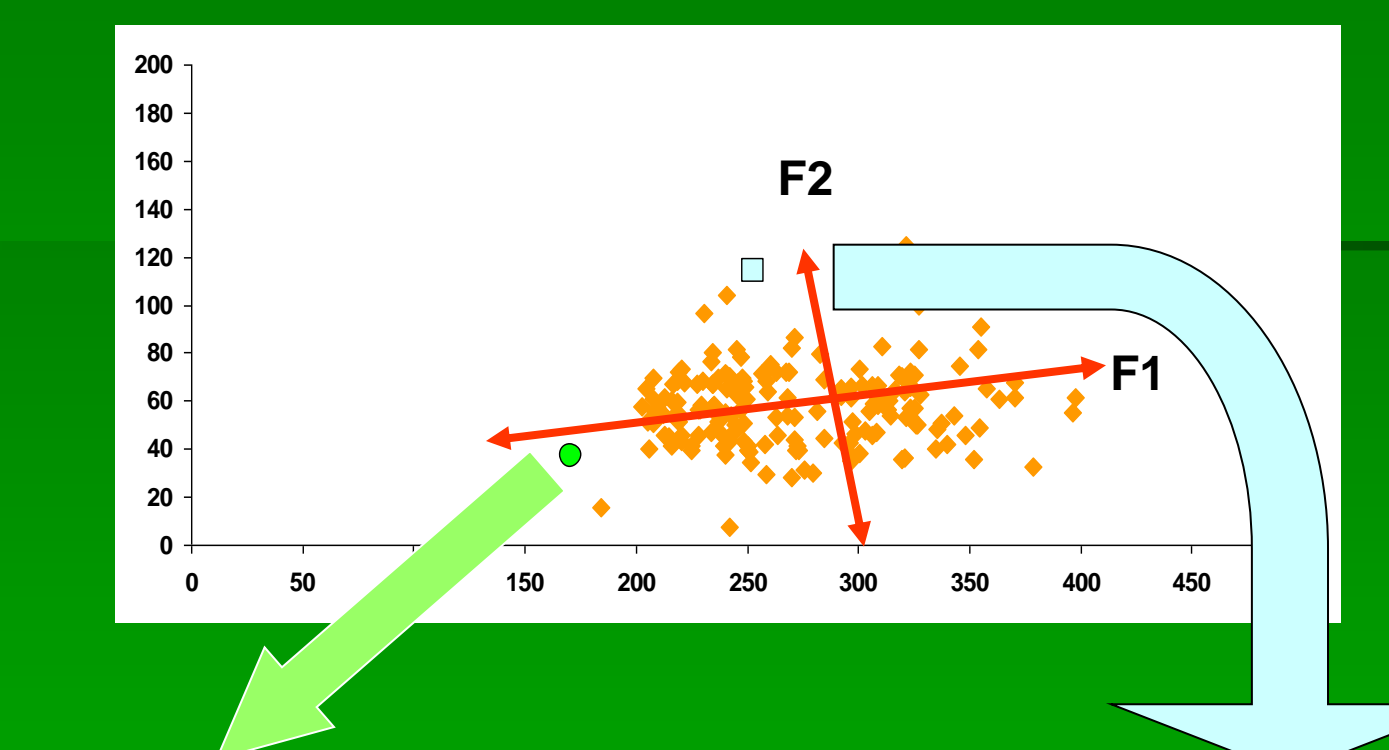

**Ce point explique une proportion importante de la dispersion de F1, mais pas de F2**

**Ce point explique une proportion importante de la dispersion de F2, mais pas de F1**

 **Ces points ont des « contributions » différentes aux axes F1 et F2 Pour chaque facteur, la somme des contributions de chaque point vaut 100%** 

#### ACP : paramètres de description d'un point

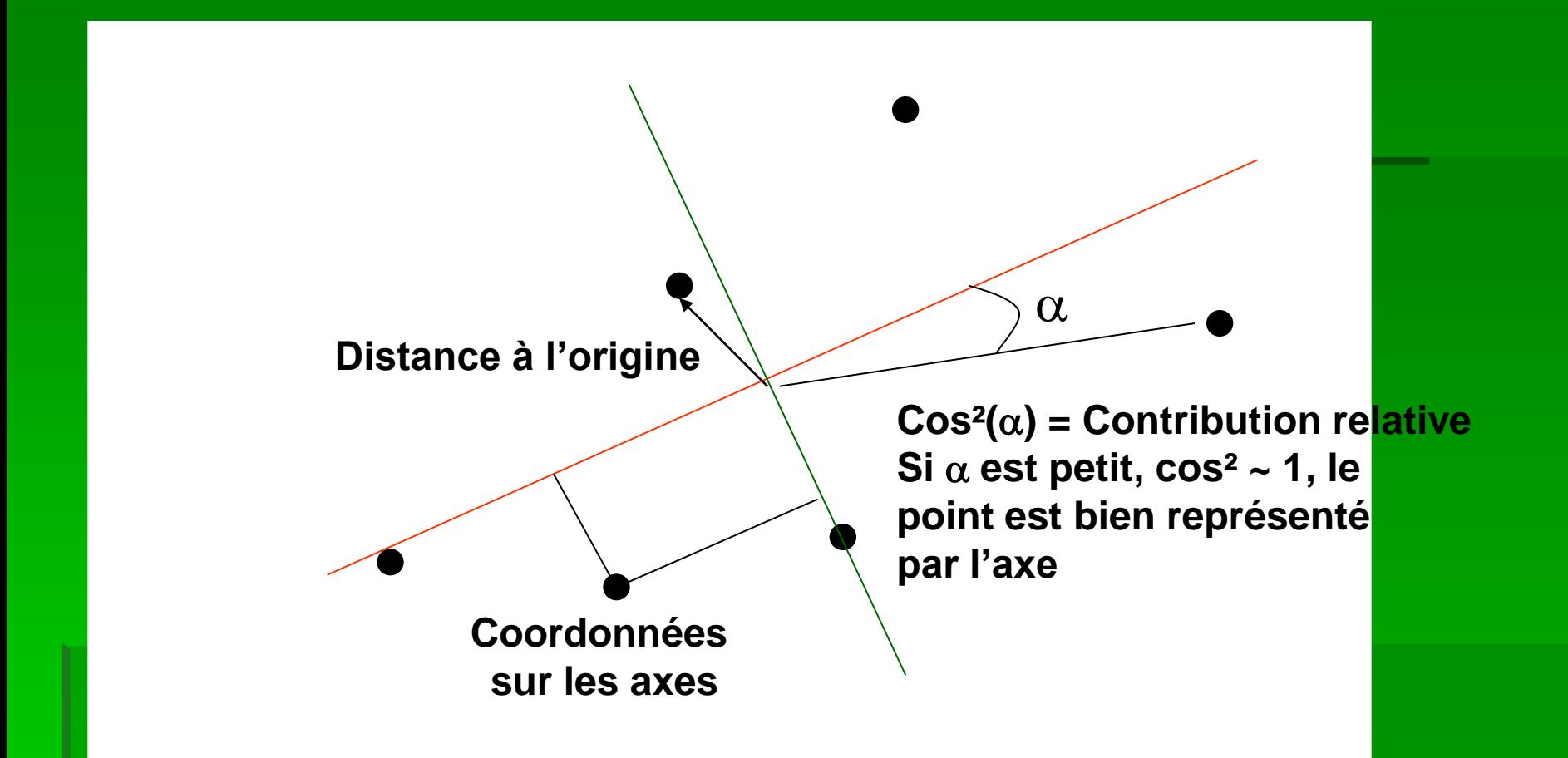

**Contribution du point à l'axe** : dans quelle mesure le point contribue à l'axe **Contribution relative** : dans quelle mesure le point est bien représenté par l'axe

**Pour chaque point, la somme des contributions relative de chaque axe vaut 100%** 

## ACP : représentation des variables

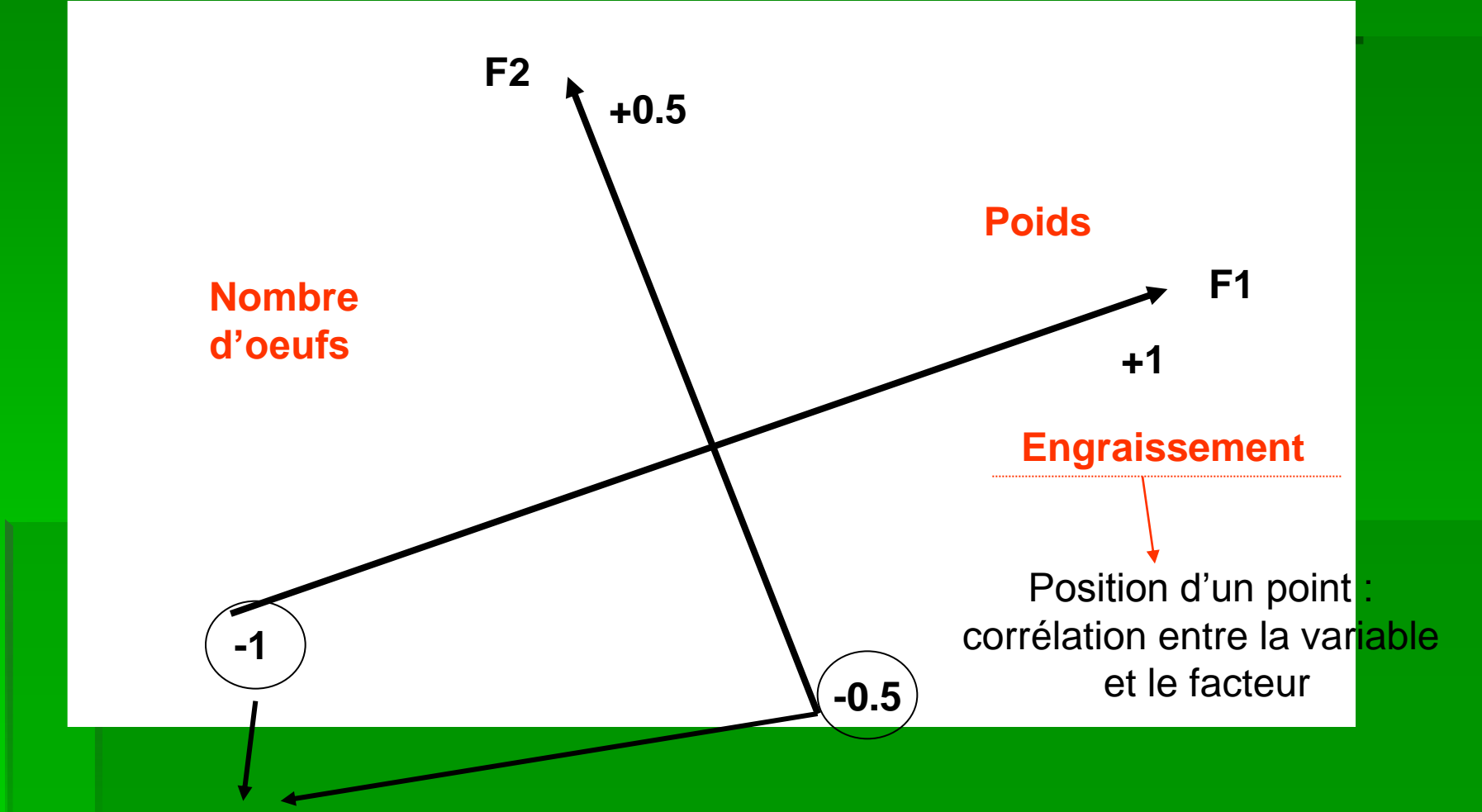

**Corrélation entre l'axe et la variable (attention, la corrélation est linéaire, on suppose une distribution normale)**

## ACP : représentation des variables

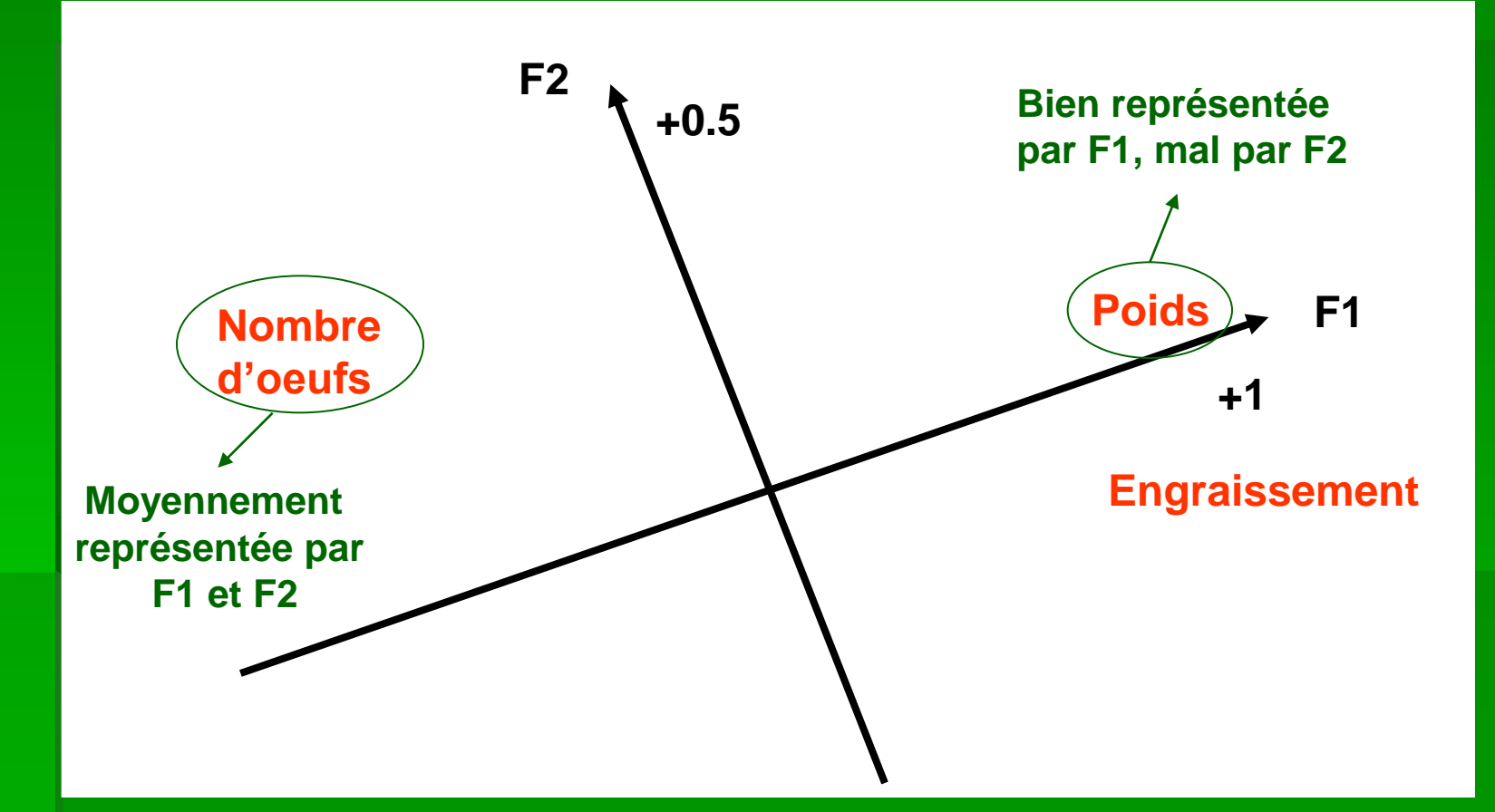

**Plus la variable est proche d'un axe, mieux elle est représentée**

# ACP : interprétation

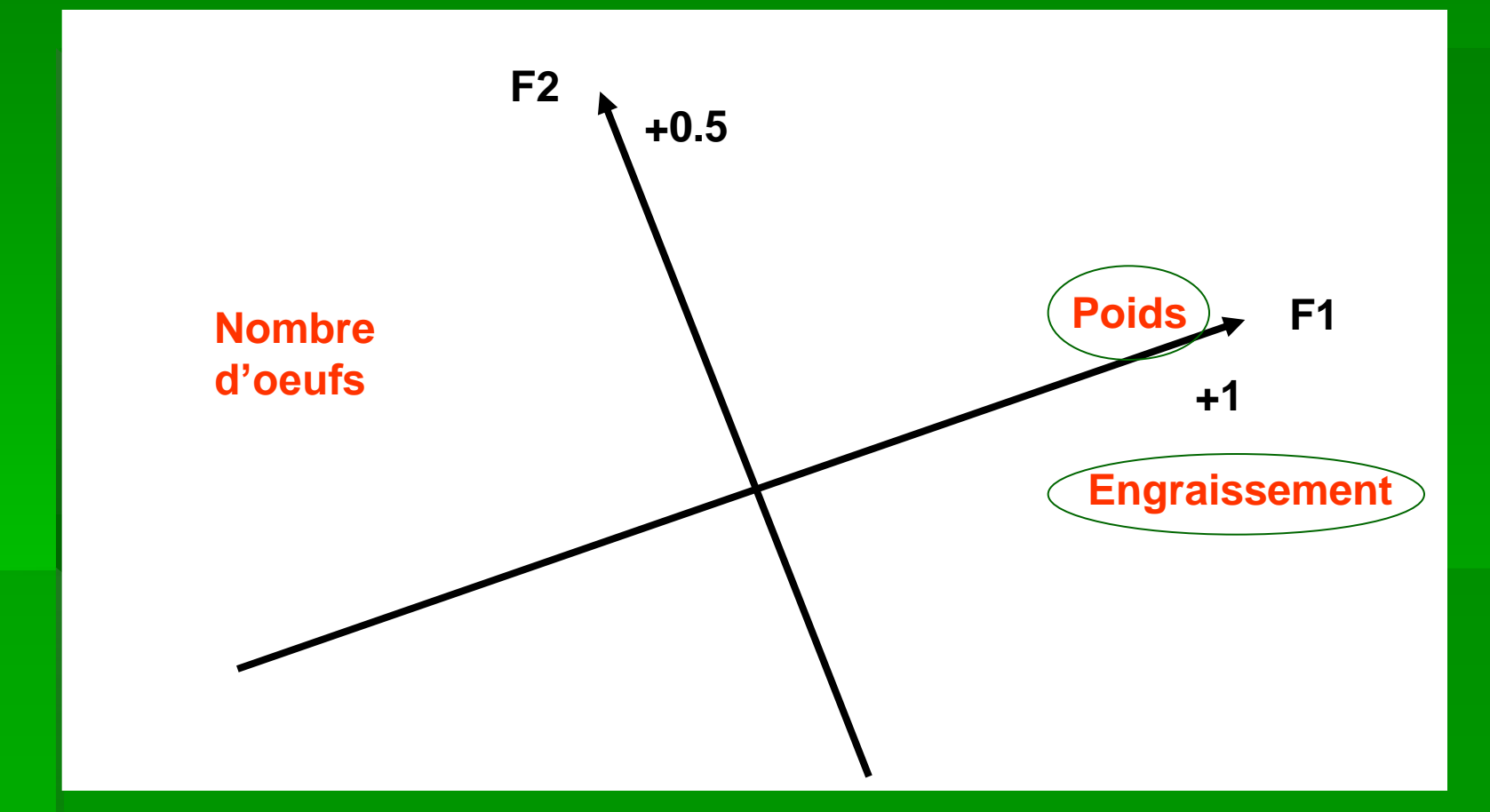

**Deux variables corrélées positivement ont des directions similaires**

# ACP : interprétation

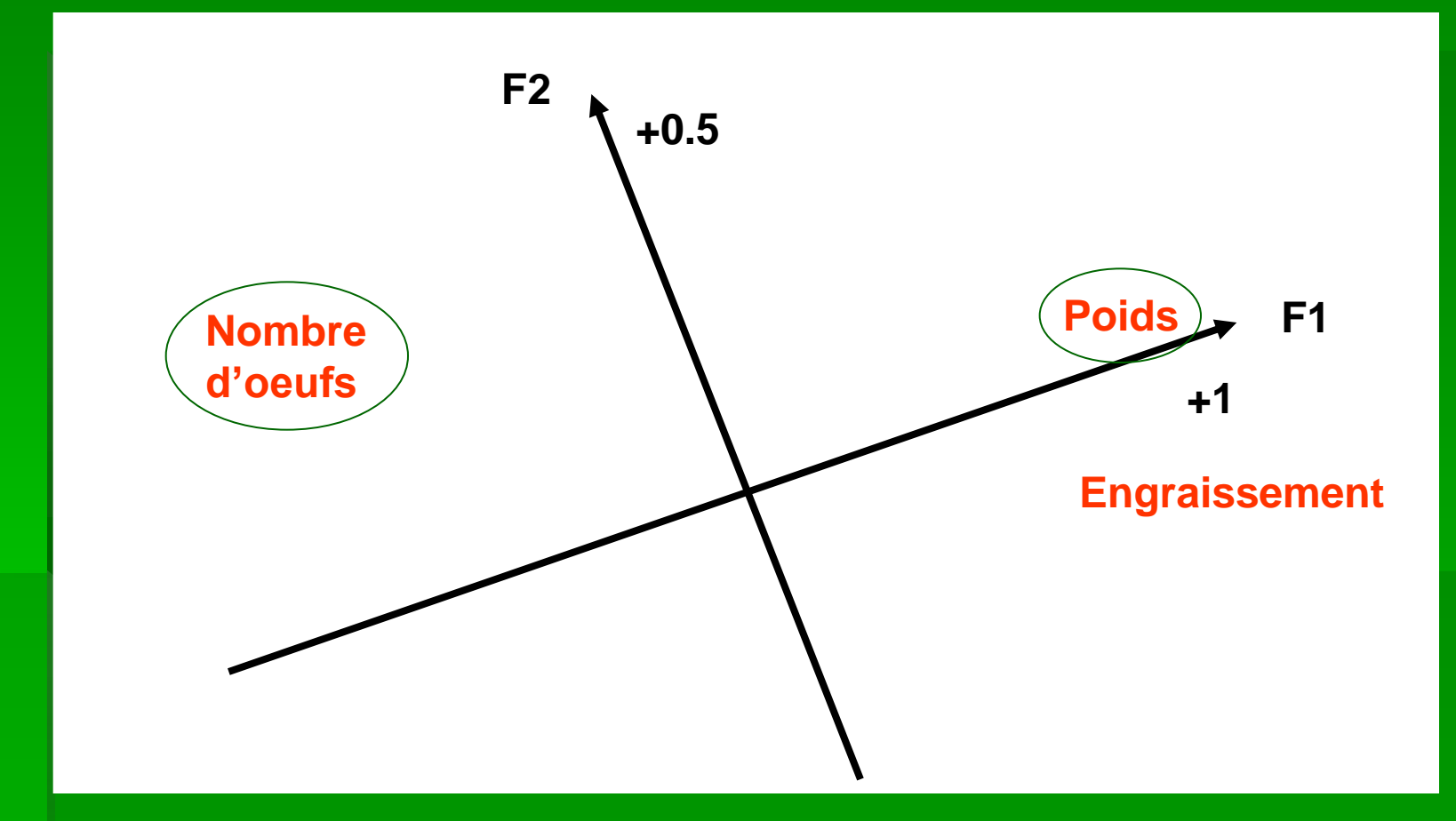

**Deux variables corrélées négativement ont des directions opposées**

## ACP : interprétation

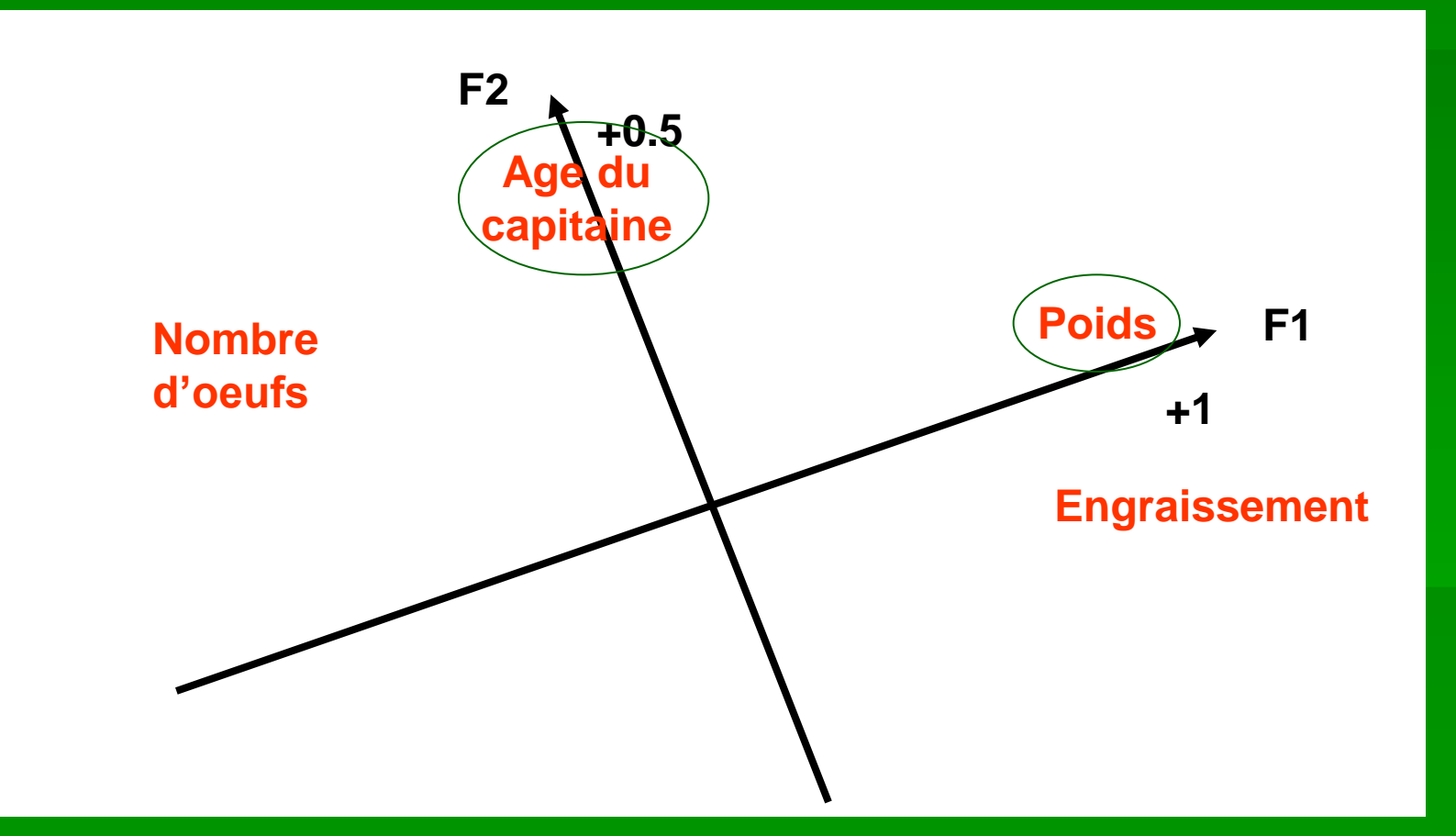

**Deux variables non corrélées seront orthogonales**

# ACP : Résultats

#### Facteurs :

- Valeurs propres
- Pourcentage de l'inertie totale

#### **Individus :**

- Contributions
- Contributions relatives
- Variables :
	- Corrélations entre variables
	- Corrélations variables-facteur

# ACP : étapes

- **Calcul des axes factoriels**
- **Projections des du nuage de points sur les plans** factoriels (F1  $\times$  F2, F2  $\times$  F5 ...)
- **Le plan F1**  $\times$  **F2 est la meilleure représentation du** nuage de points … mais pas nécessairement la plus intéressante **F4**

**F1**

**F2**

**Ccl : c'est un bateau ! Ccl : avec le trou qu'il y a au fond, mieux vaut ne pas le prendre !**

**F3**

# Logiciels pour l'ACP

- **SPAD (clé en main, pratique pour les** graphiques)
- SAS (besoin de programmer)
- xlstat
- Hydrolab (clé en main, gratuit, mais pas d'interface graphique)
	- http://www.cig.ensmp.fr/~hydro/MOD/Hydrol ab/hydrolab.htm

# Exemple : la criminalité aux Etats Unis

**Données : nombre de crimes par million** de personnes aux Etats-Unis en 1977 Vol simple, avec violence, d'automobiles Cambriolage Agression, meurtre, viol

## Données

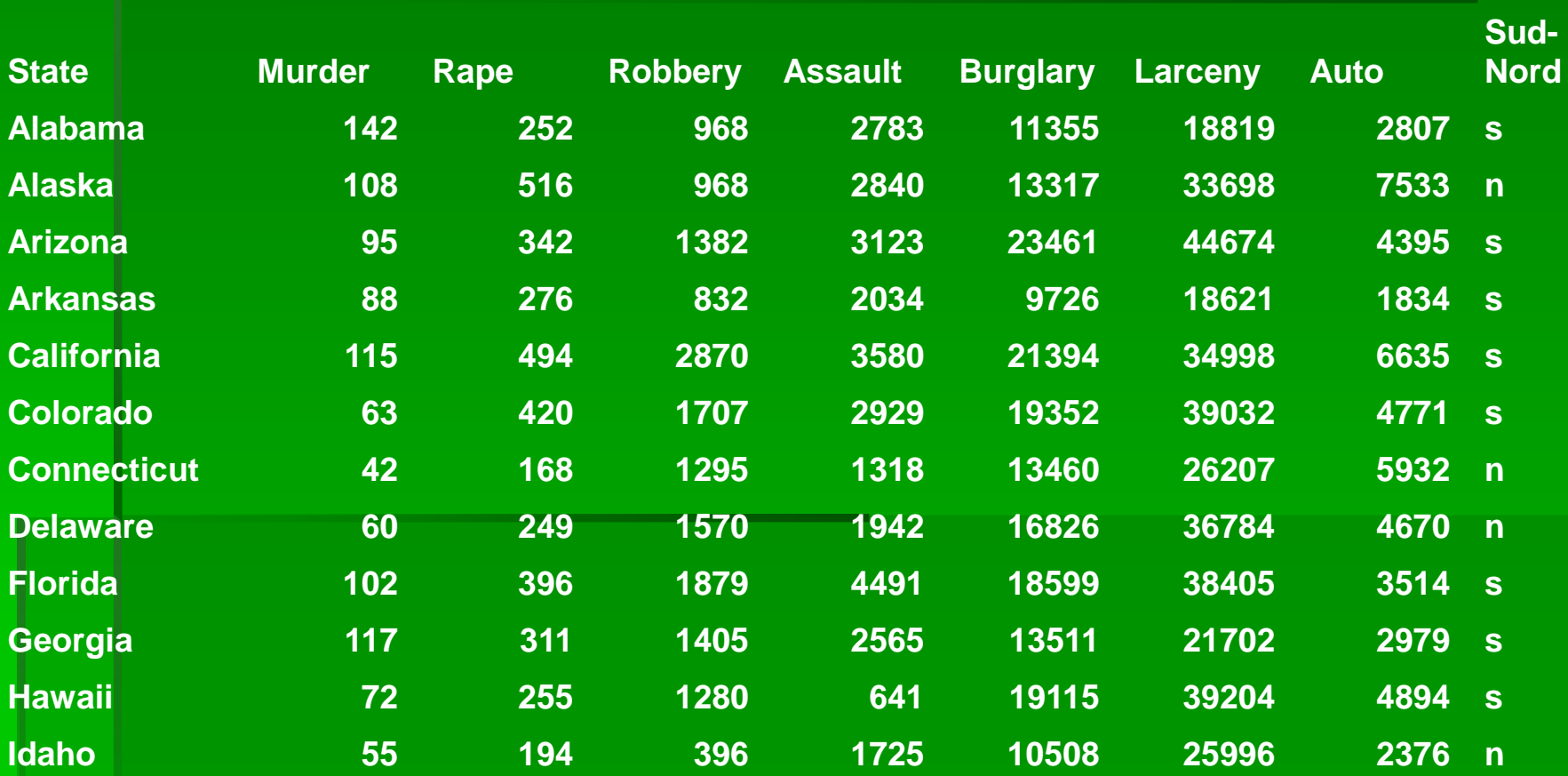

**Statistiques simples :**

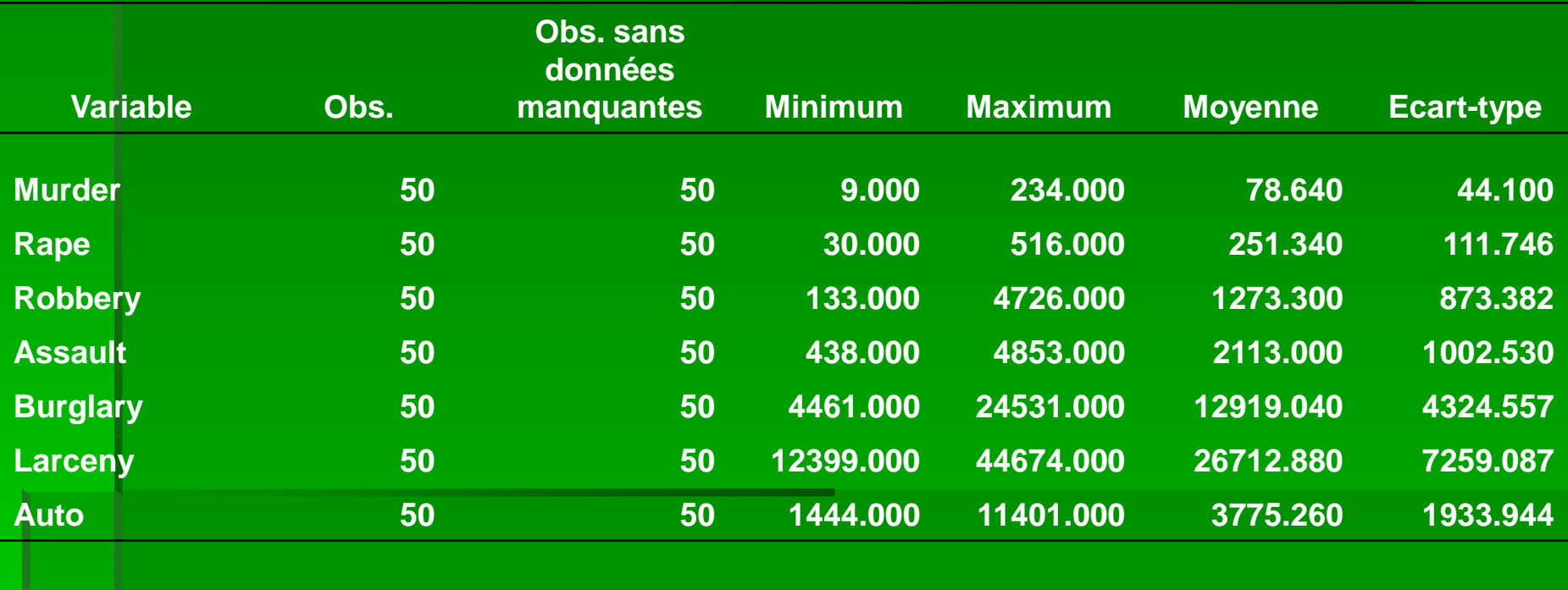

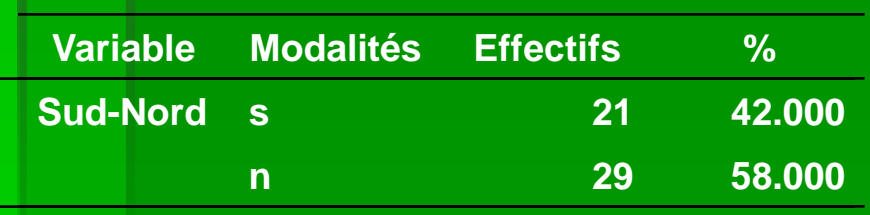

**Analyse en Composantes Principales :**

**Valeurs propres :**

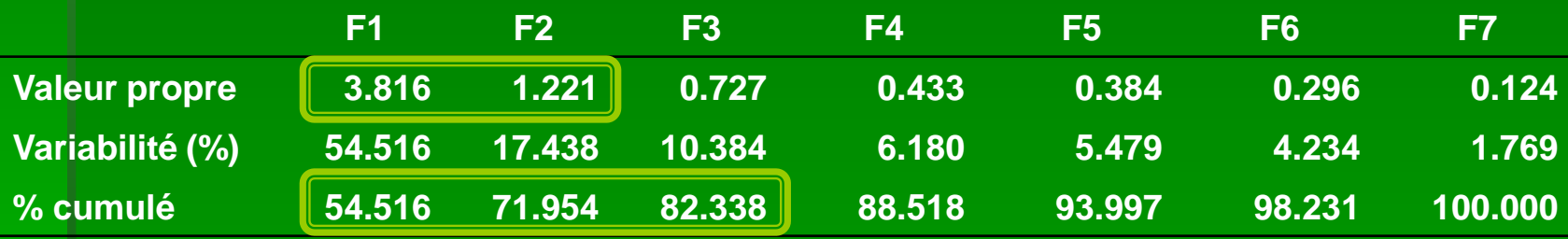

**Quels axes faut-il garder ?**

**Valeurs propres supérieures à 1 : Axes 1 et 2**

**Variabilité cumulée autour de 80% : Axes 1, 2, 3**

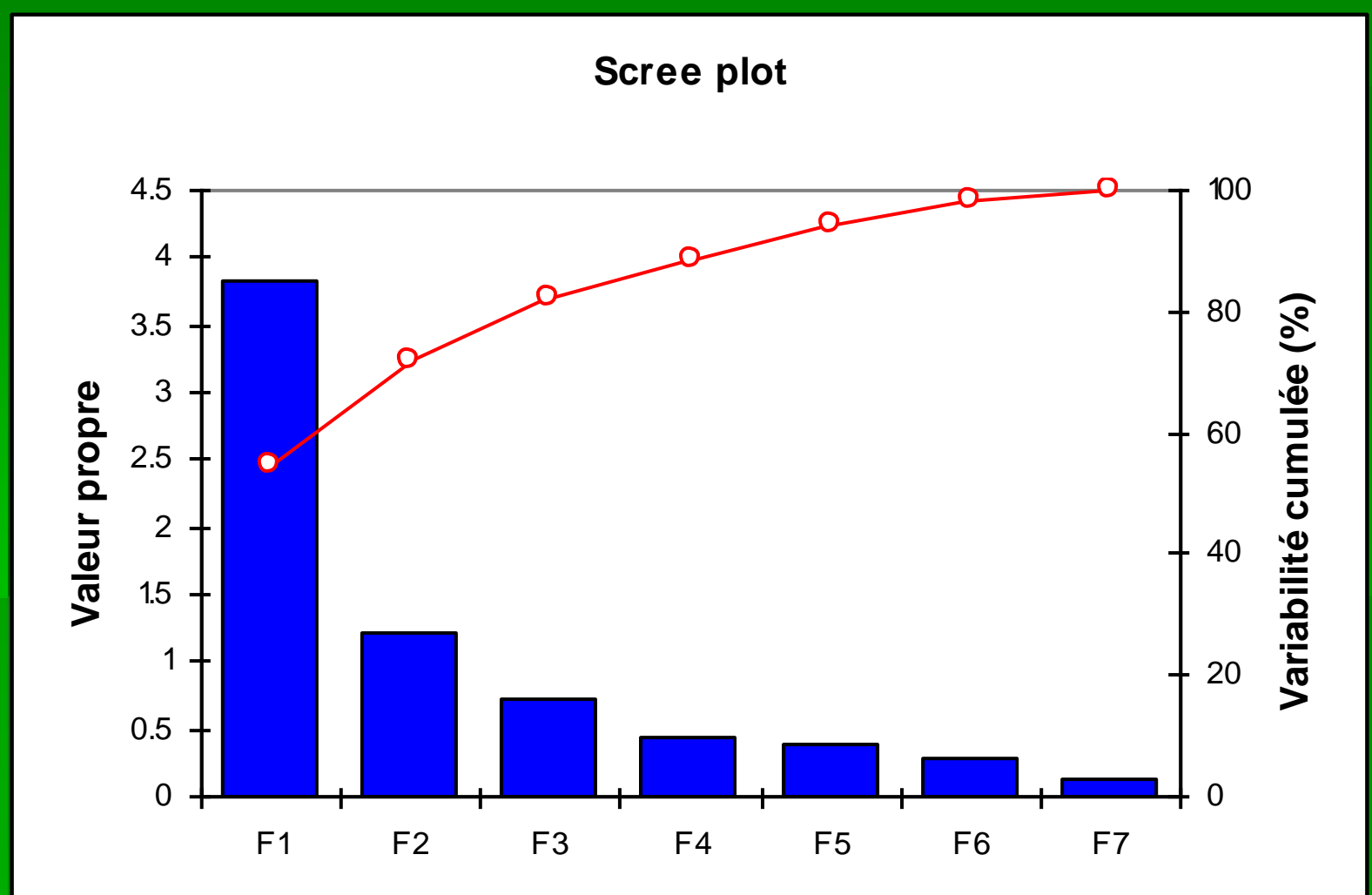

**axe**

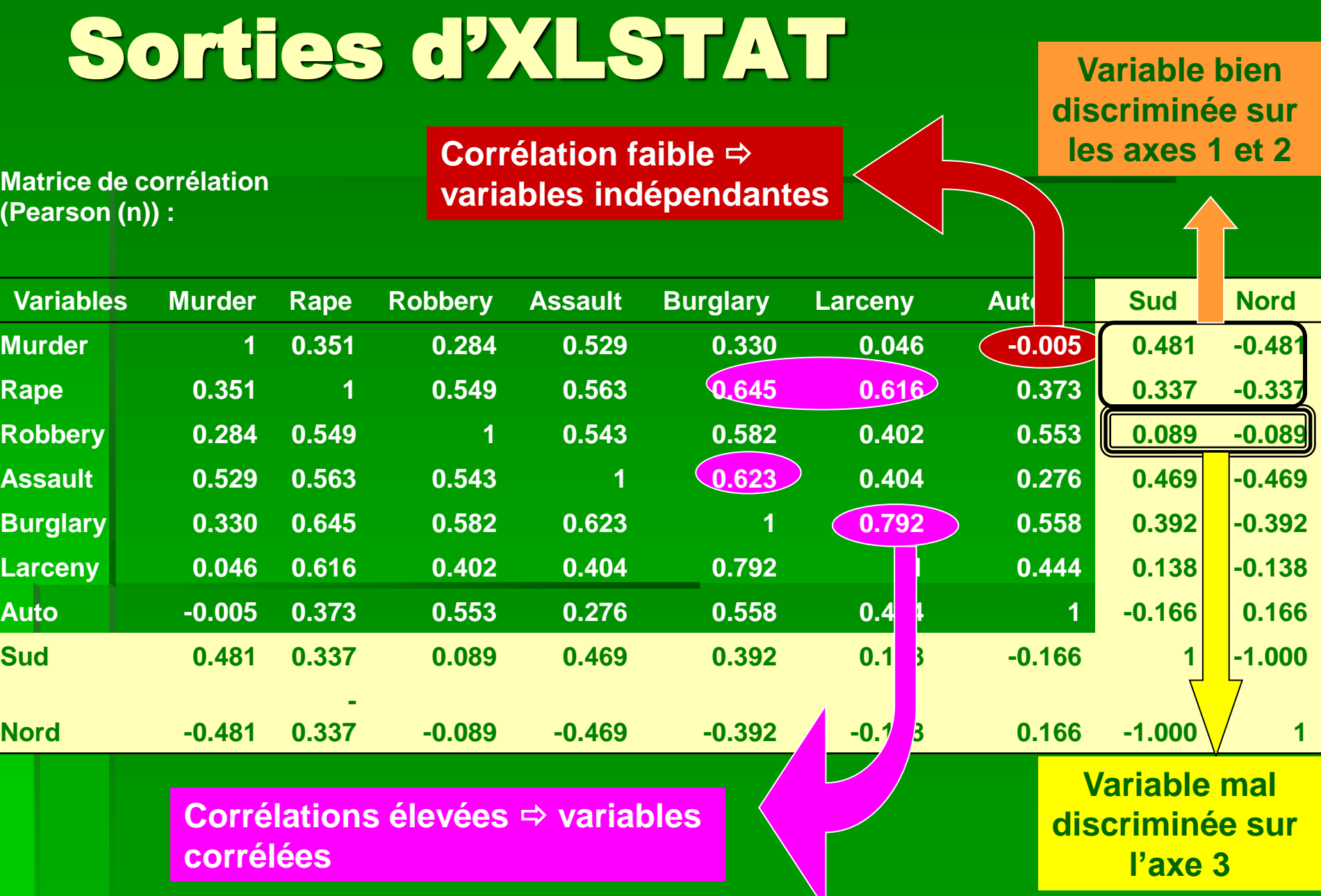

**Vecteurs propres :**

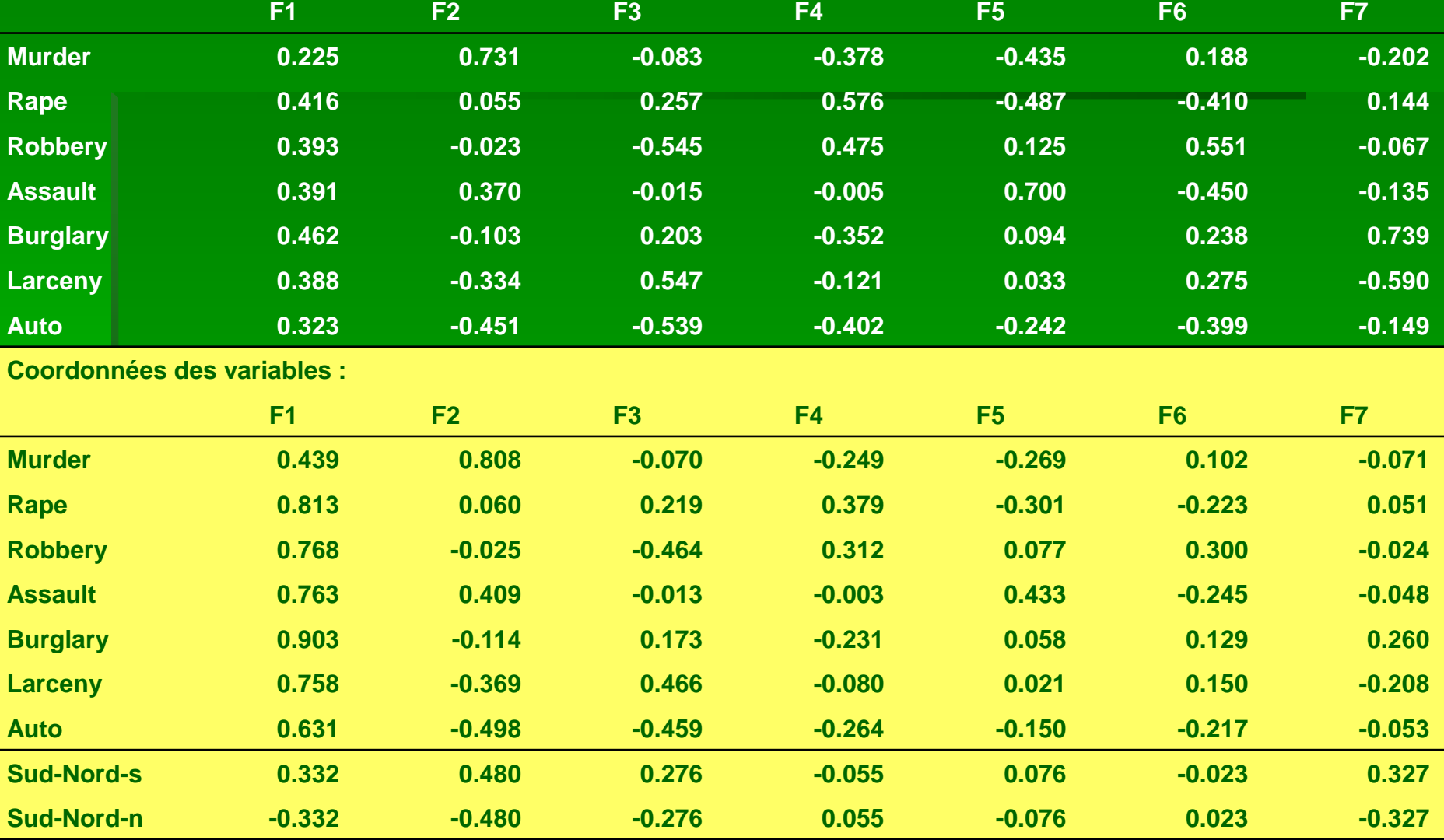

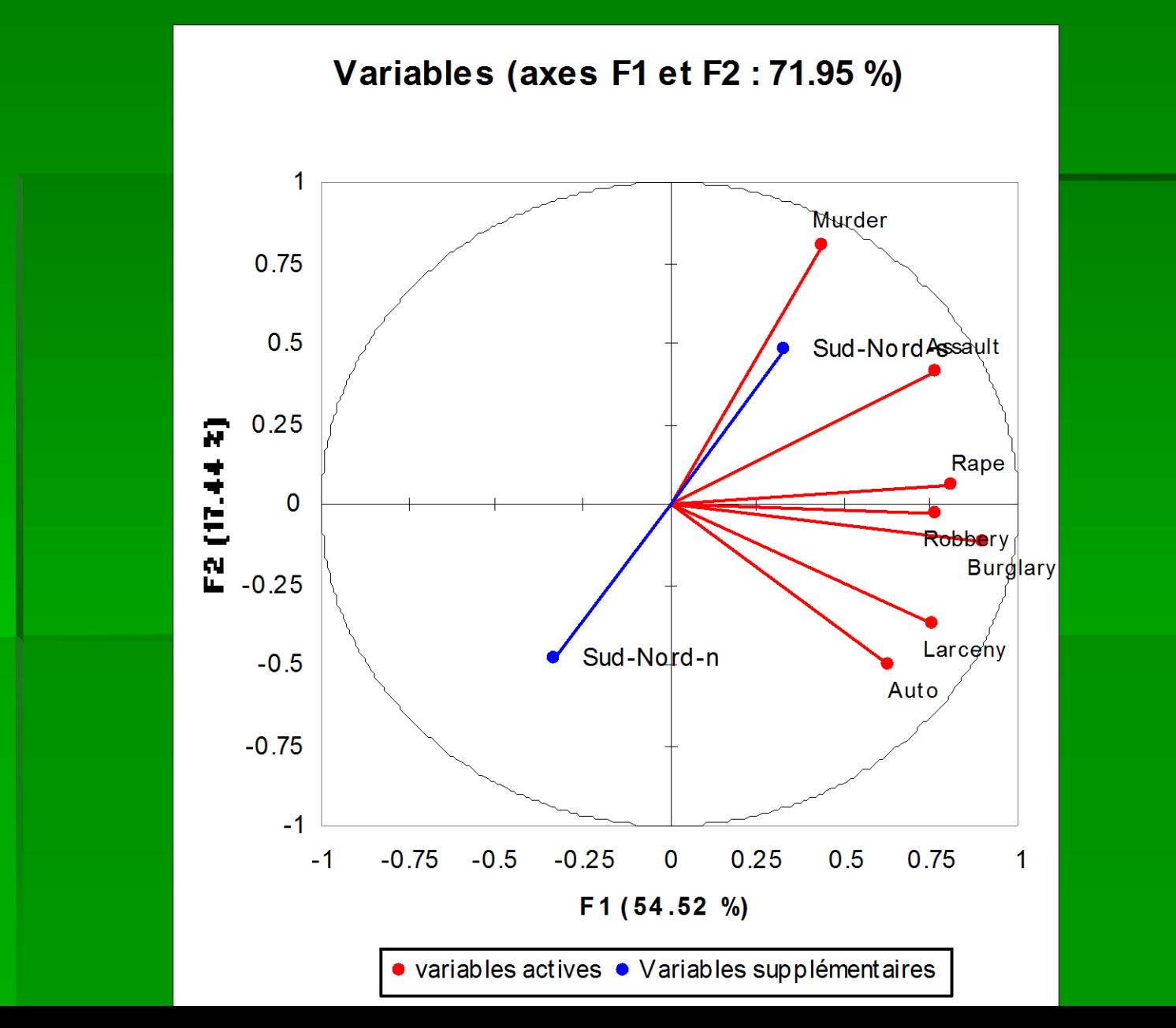

#### **Opposition entre les vols simples et les autres vols**

**Coordonnées des variables :**

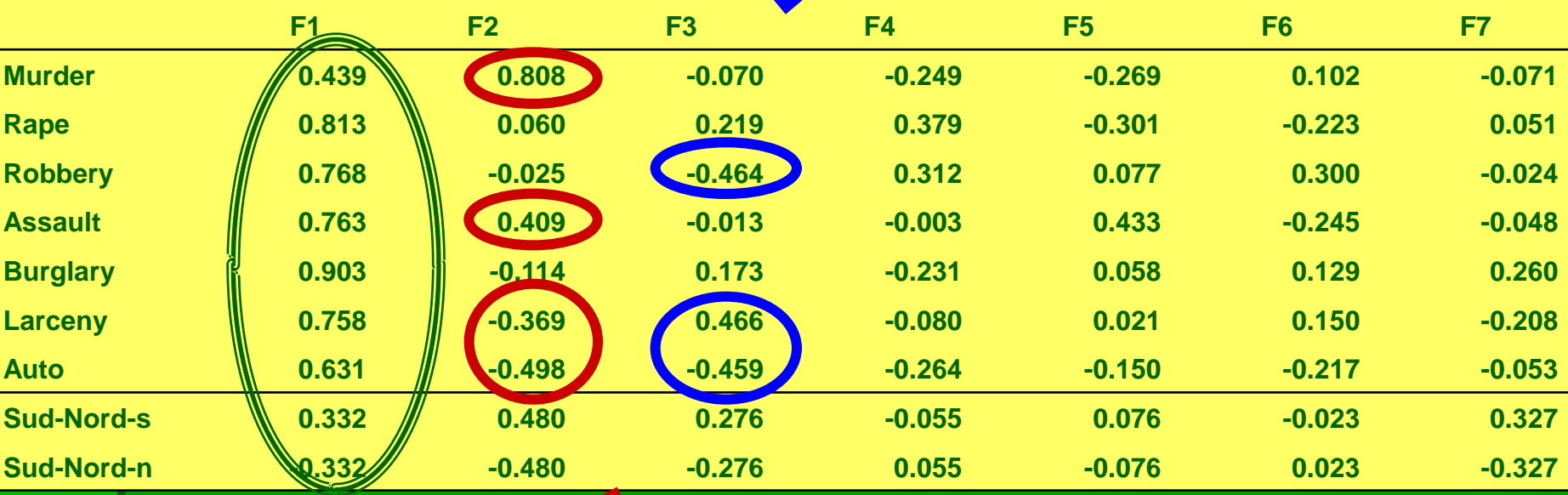

**Pas de facteur prédominant : L'axe 1 rend compte de la criminalité générale**

**Opposition entre les crimes envers les personnes et ceux aux biens**

#### **Contributions des variables (%) :**

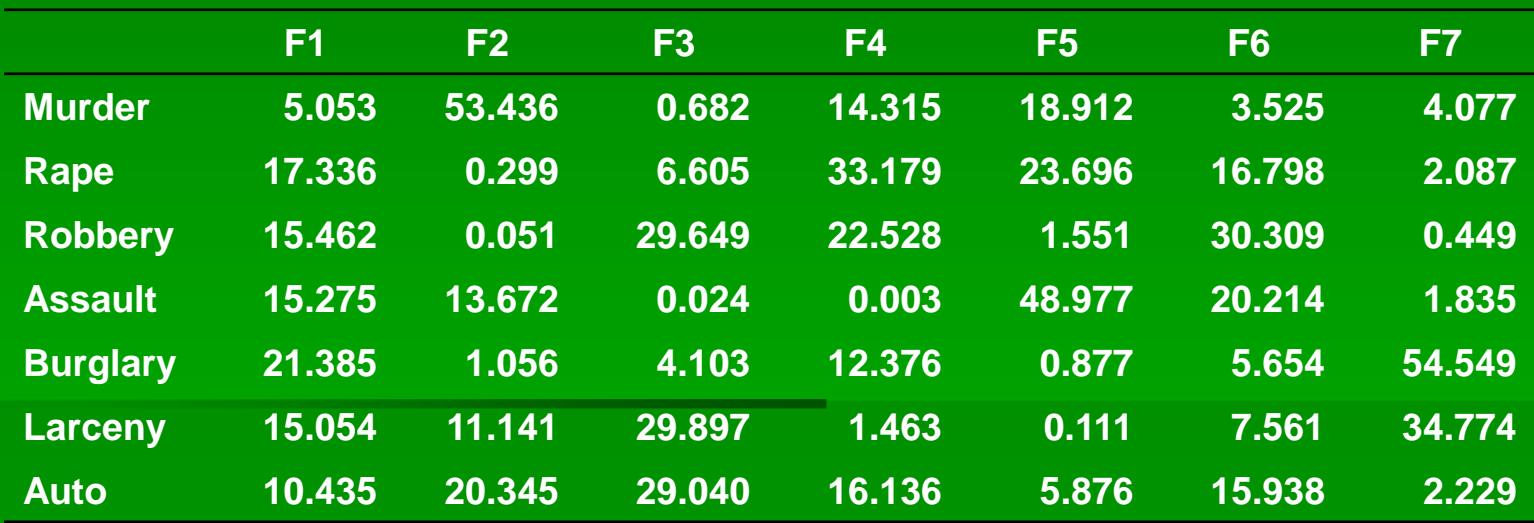

#### **Coordonnées des observations :**

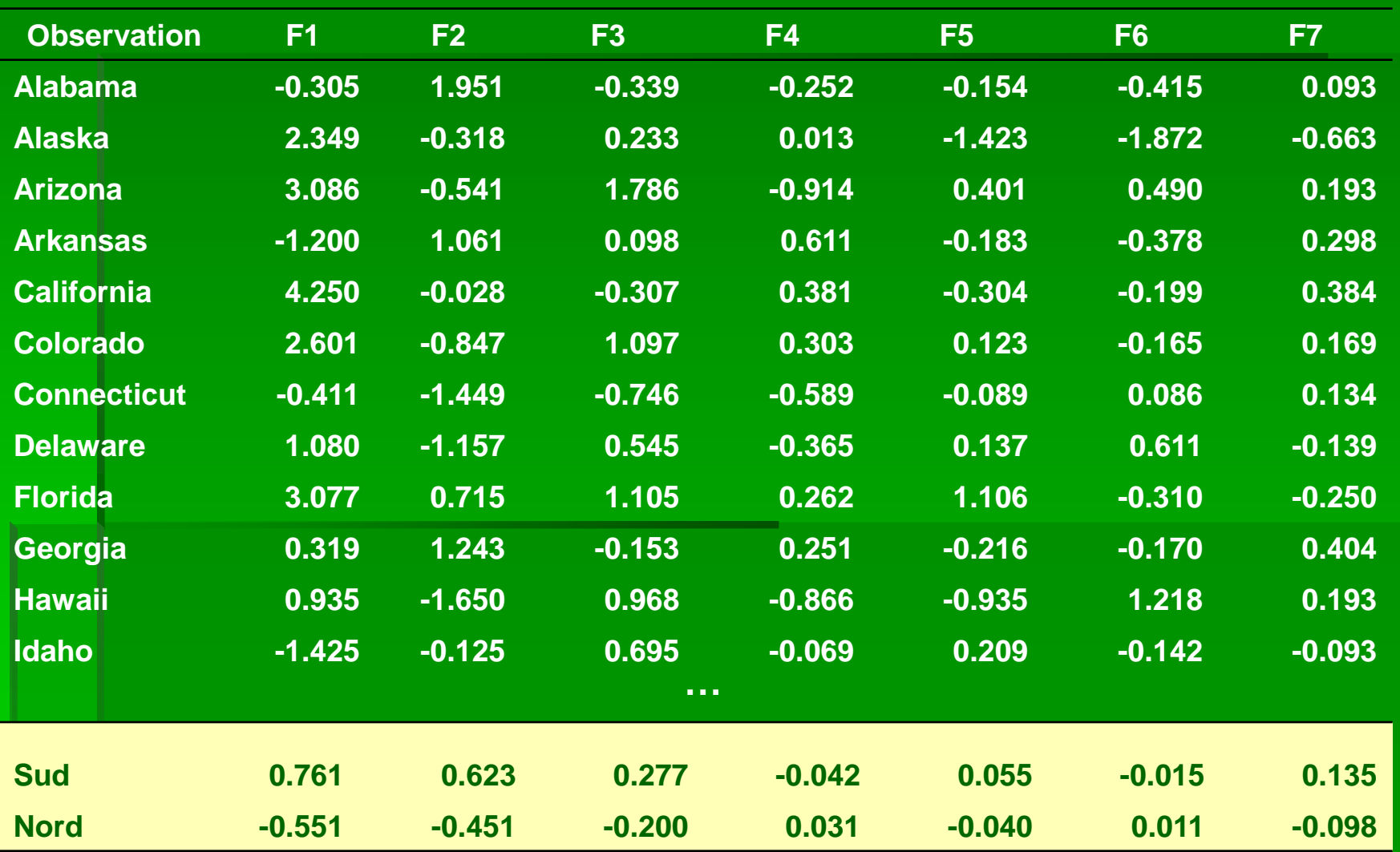

Observations (axes F1 et F2: 71.95 %)

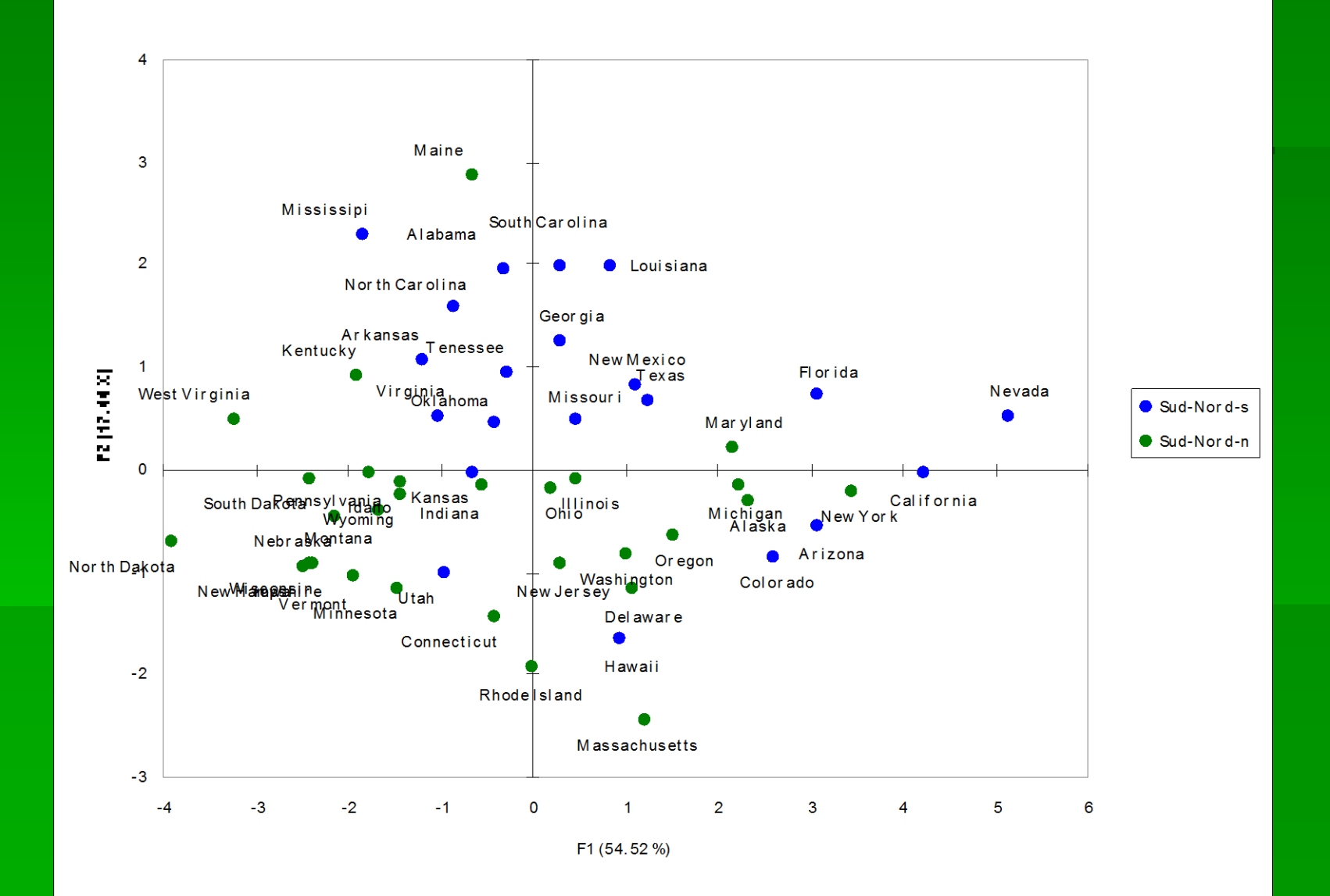

#### **Contributions des observations (%)**

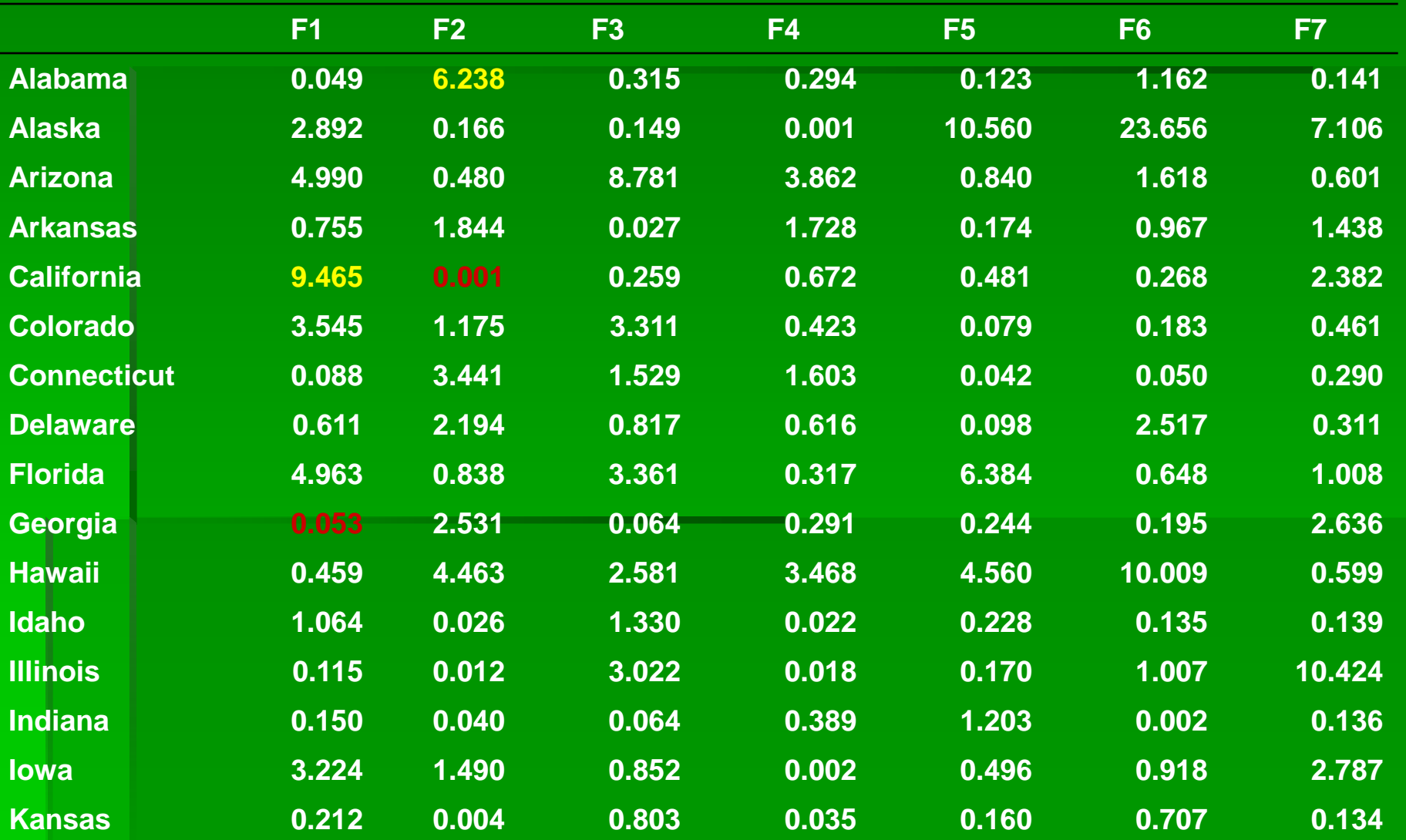

Obser vations (axes F1 et F3 : 65.22 %)

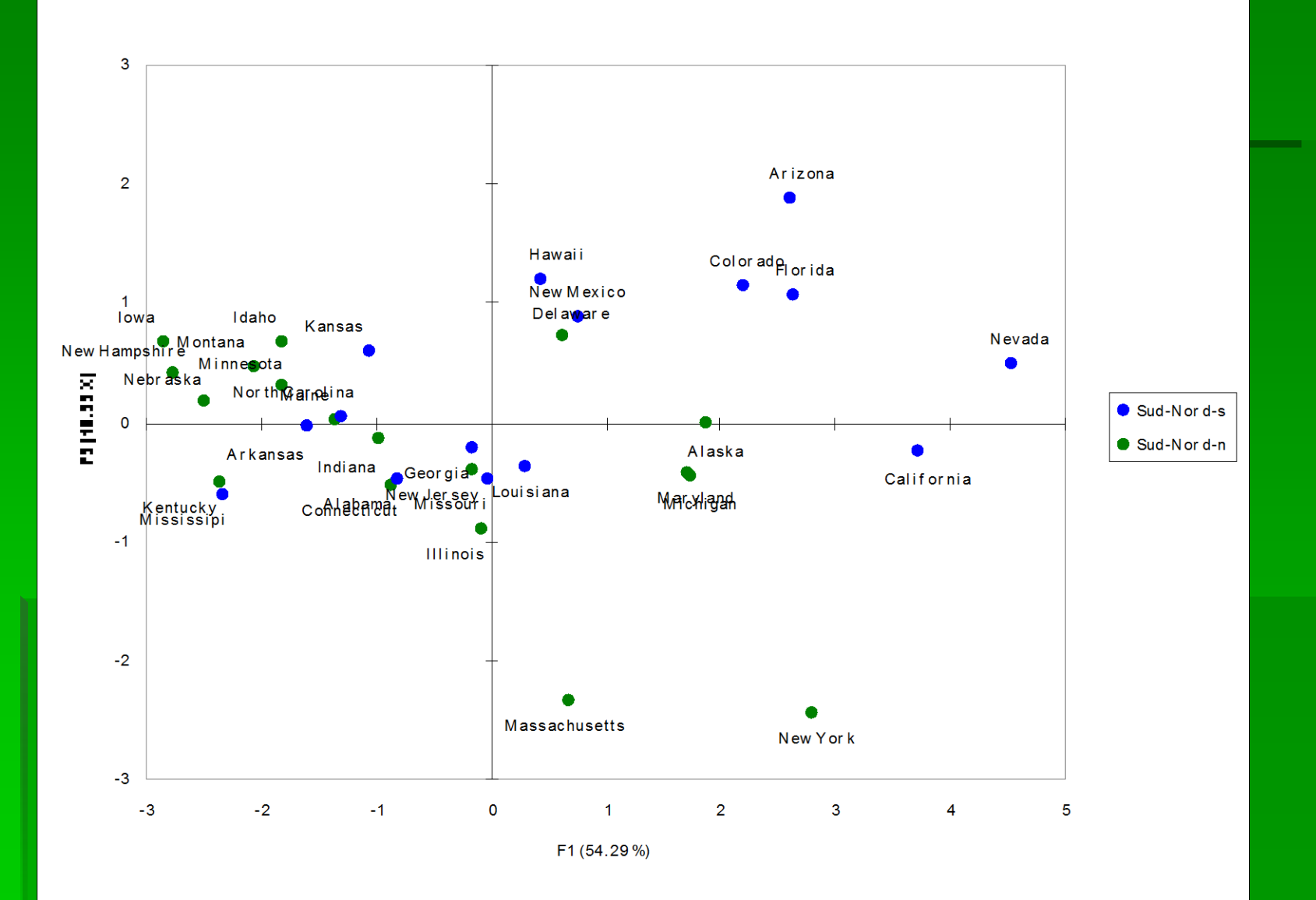

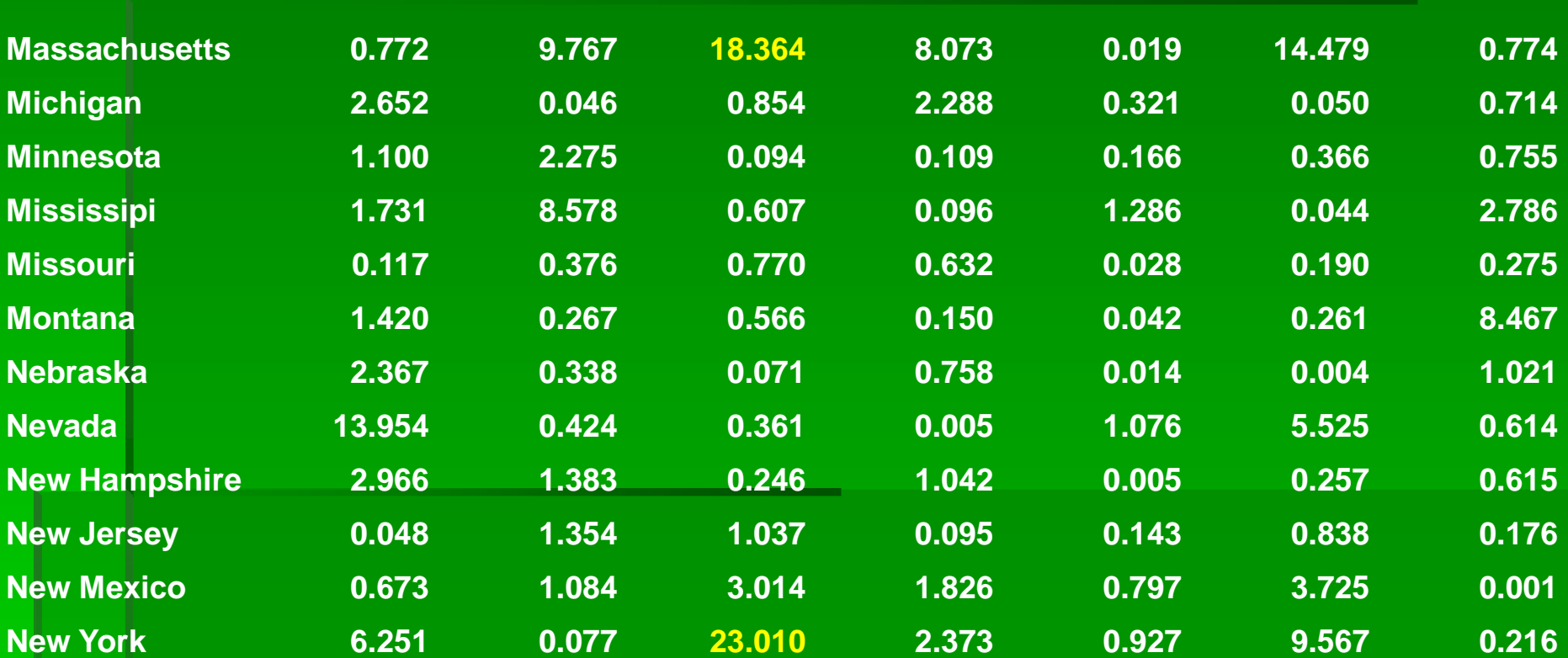

Base de données : Iris

Variables mesurées

- **SELO - Longueur du sépale**
- **SELA - Largeur du sépale**
- **PELO - Longueur du pétale**
- **PELA - Largeur du pétale**
- **150 Individus**
- **3 espèces : Setosa, Versicolor, Virginica**

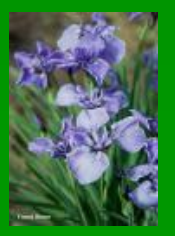

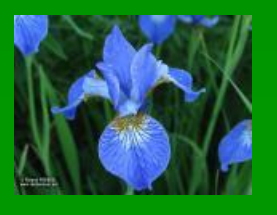

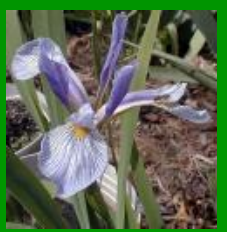

#### **ANALYSE EN COMPOSANTES PRINCIPALES STATISTIQUES SOMMAIRES DES VARIABLES CONTINUES EFFECTIF TOTAL : 150 POIDS TOTAL : 150.00**

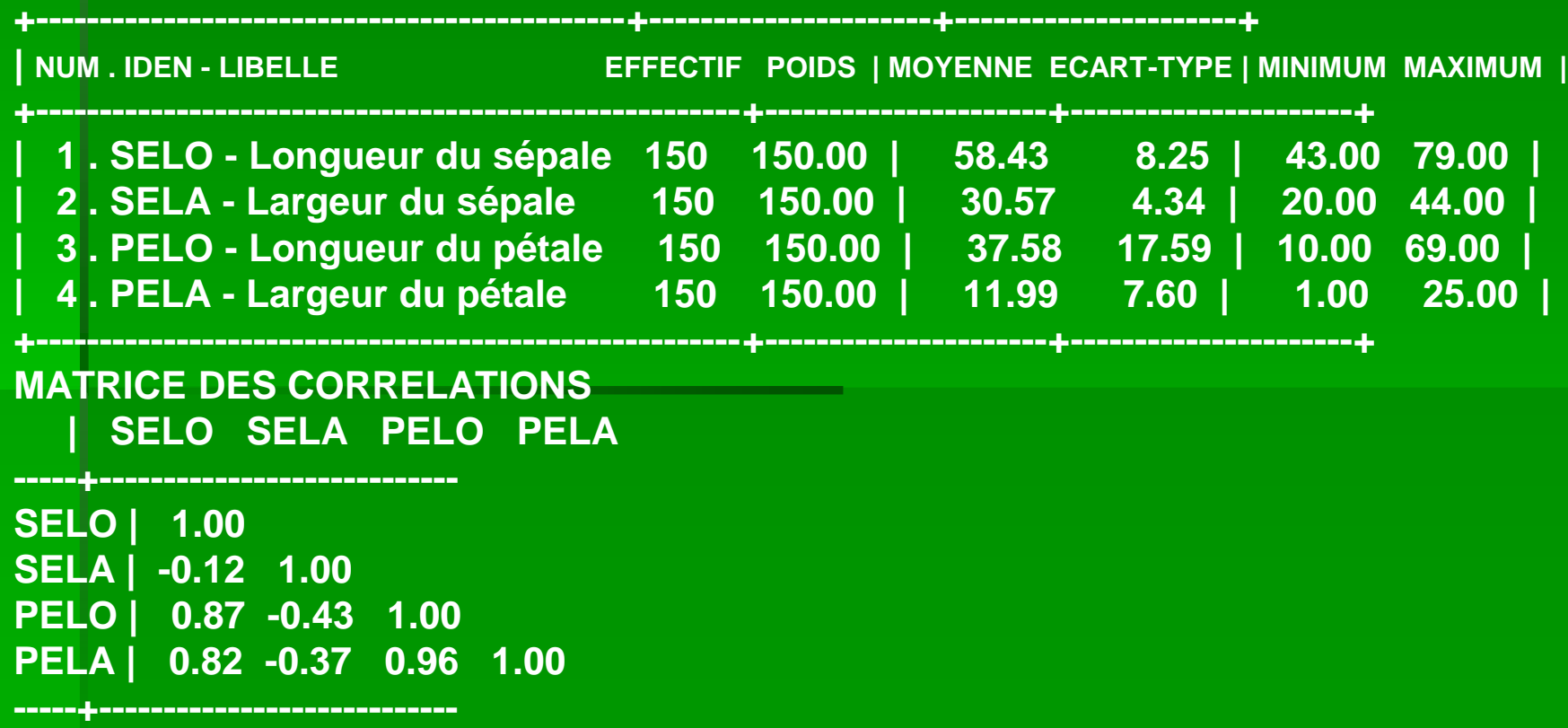

#### **MATRICE DES VALEURS-TESTS | SELO SELA PELO PELA**

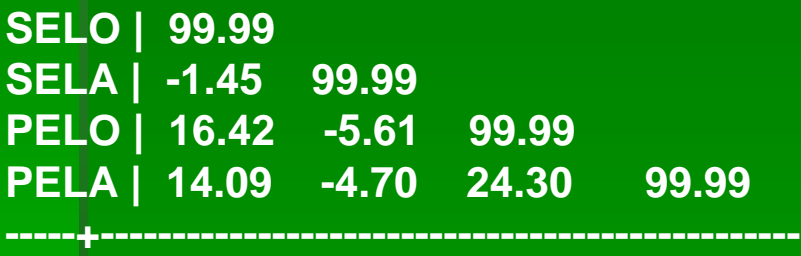

**-----+----------------------------------------------**

**VALEURS PROPRES APERCU DE LA PRECISION DES CALCULS : TRACE AVANT DIAGONALISATION .. 4.0000 SOMME DES VALEURS PROPRES .... 4.0000 HISTOGRAMME DES 4 PREMIERES VALEURS PROPRES**

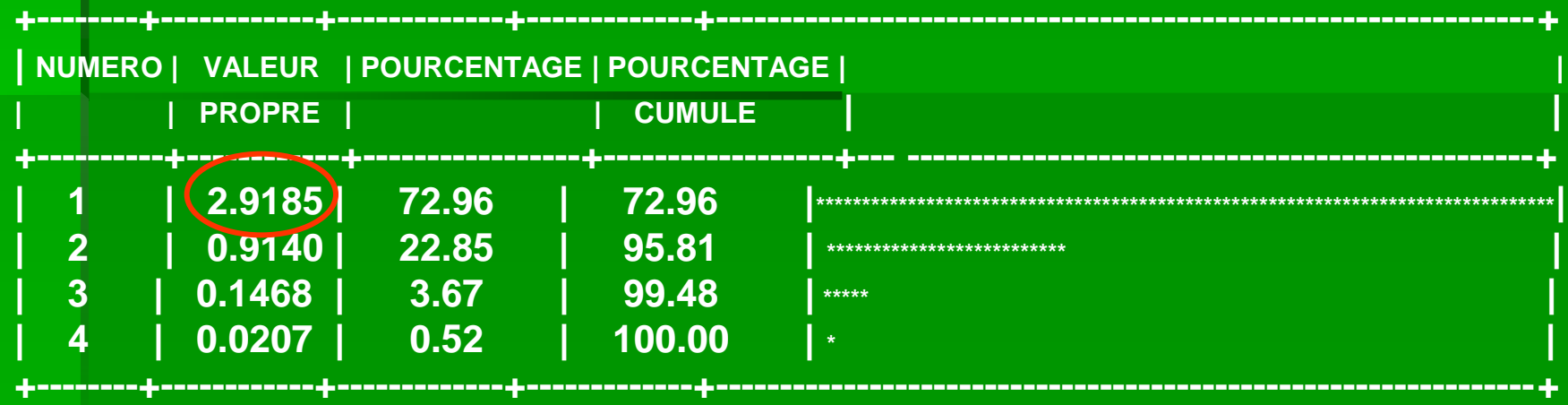

#### Les VP intéressantes sont celles >1

#### **INTERVALLES LAPLACIENS D'ANDERSON INTERVALLES AU SEUIL 0.95**

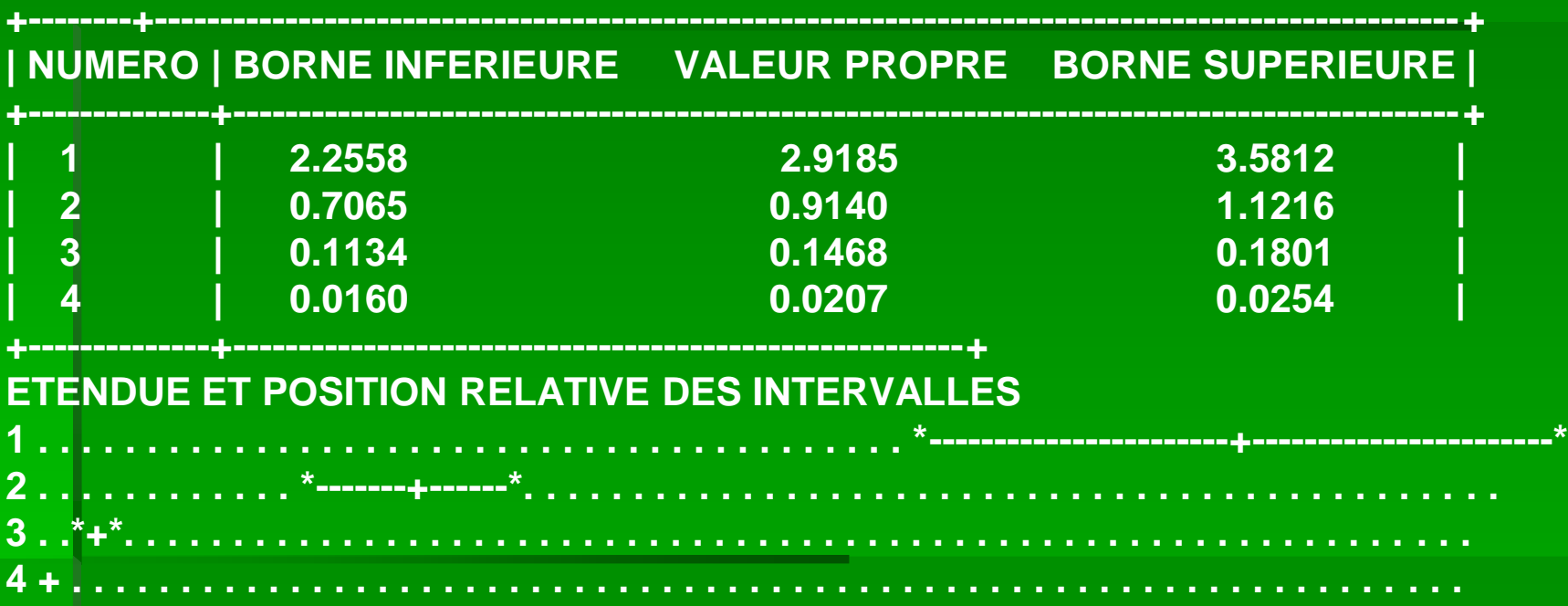

Moins les intervalles se chevauchent d'un axe à l'autre, plus l'axe apporte une information différente

#### **COORDONNEES DES VARIABLES SUR LES AXES 1 A 4 VARIABLES ACTIVES**

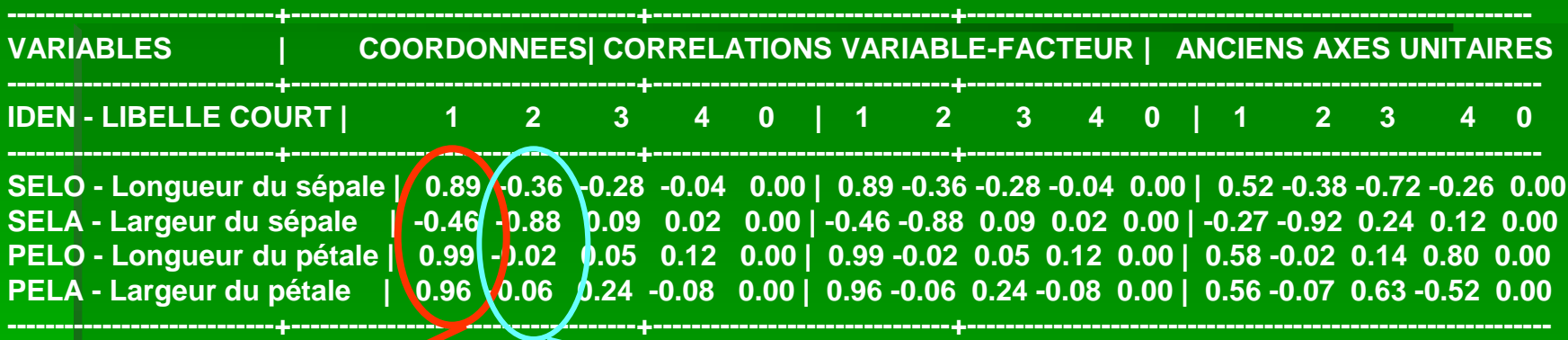

L'axe 1 est défini par les variables SELO, SELA, PELA, mais pas par PELO

L'axe 2 est défini par la variable PELO mais pas par SELO, SELA, PELA

#### **COORDONNEES ET VALEURS-TEST DES MODALITES AXES 1 A 4**

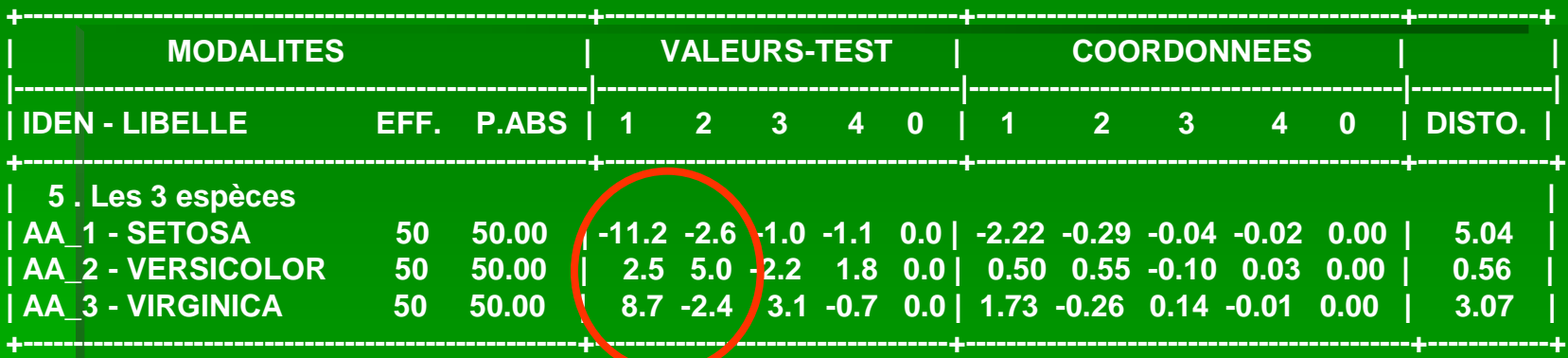

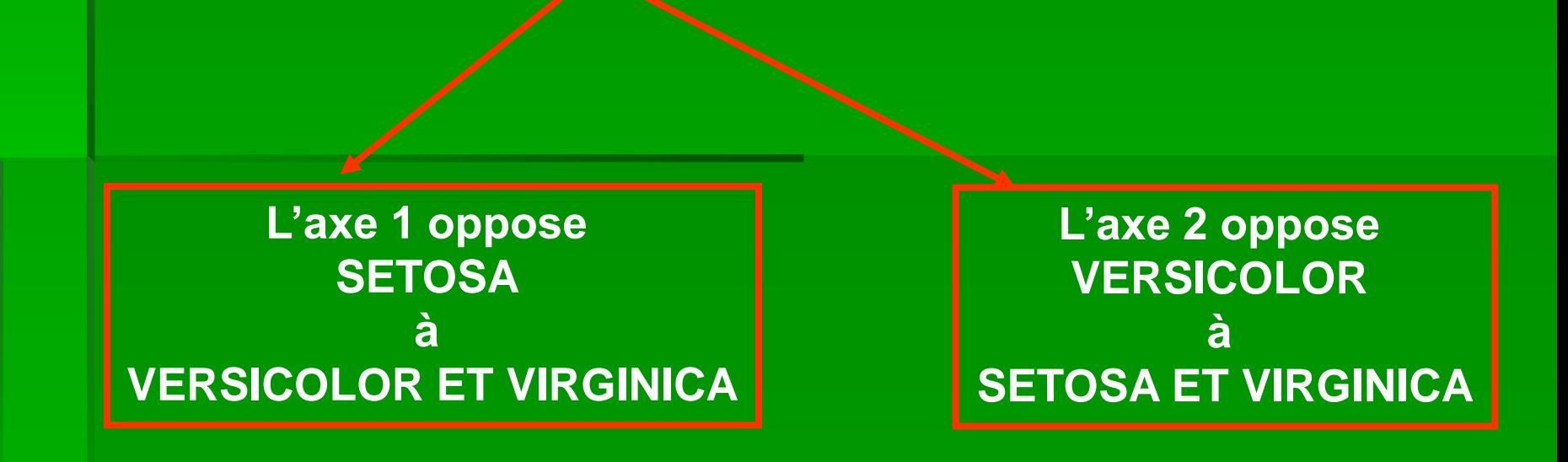

#### REPRESENTATION GRAPHIQUE : CERCLE DES CORRELATIONS AXES 1 ET 2

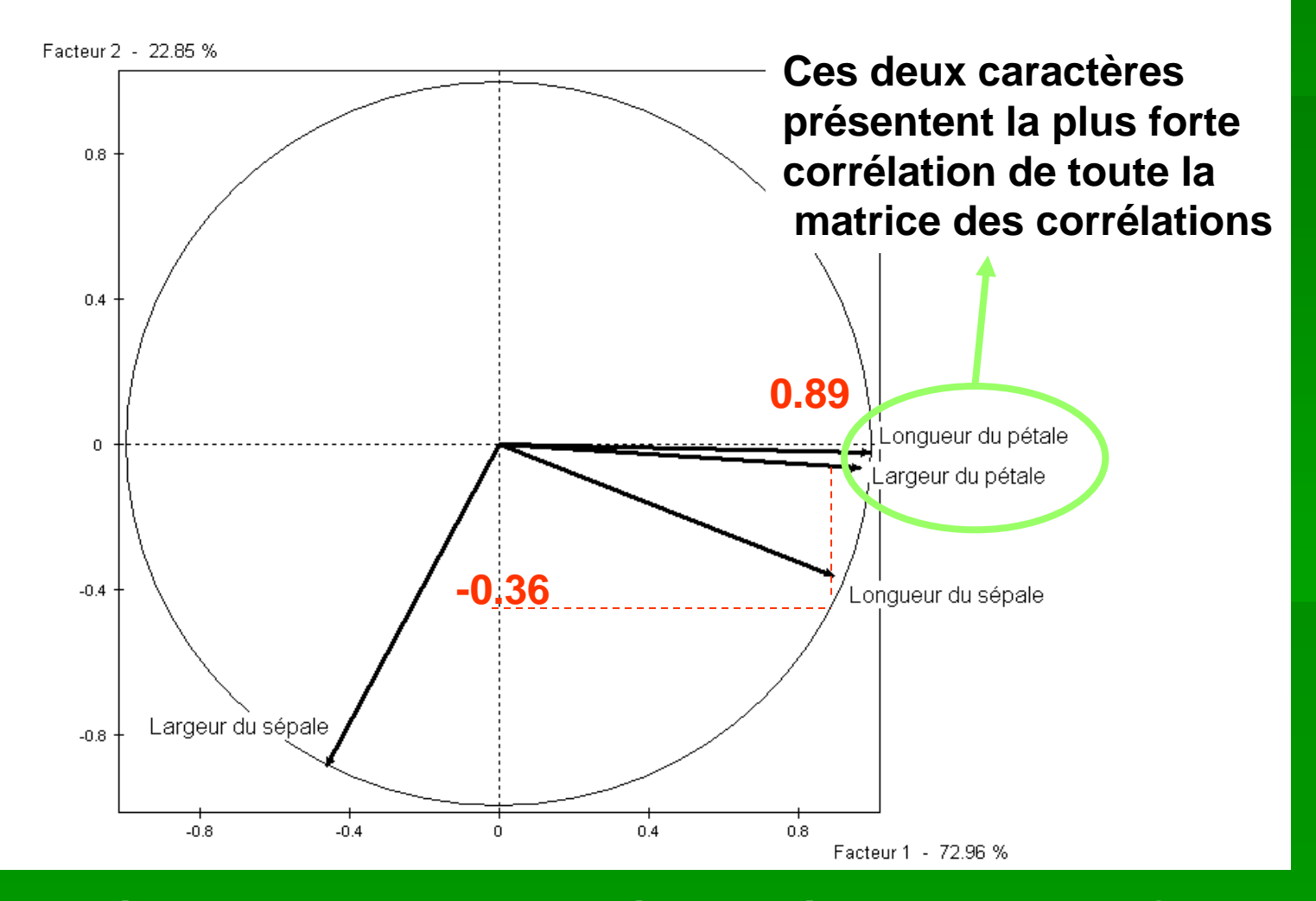

**L'axe 1 représente la plus grosse corrélation négative (ici, entre SELA ET PELO), même si elle n'est pas très élevée**

#### REPRESENTATION GRAPHIQUE : CERCLE DES CORRELATIONS AXES 3 ET 4

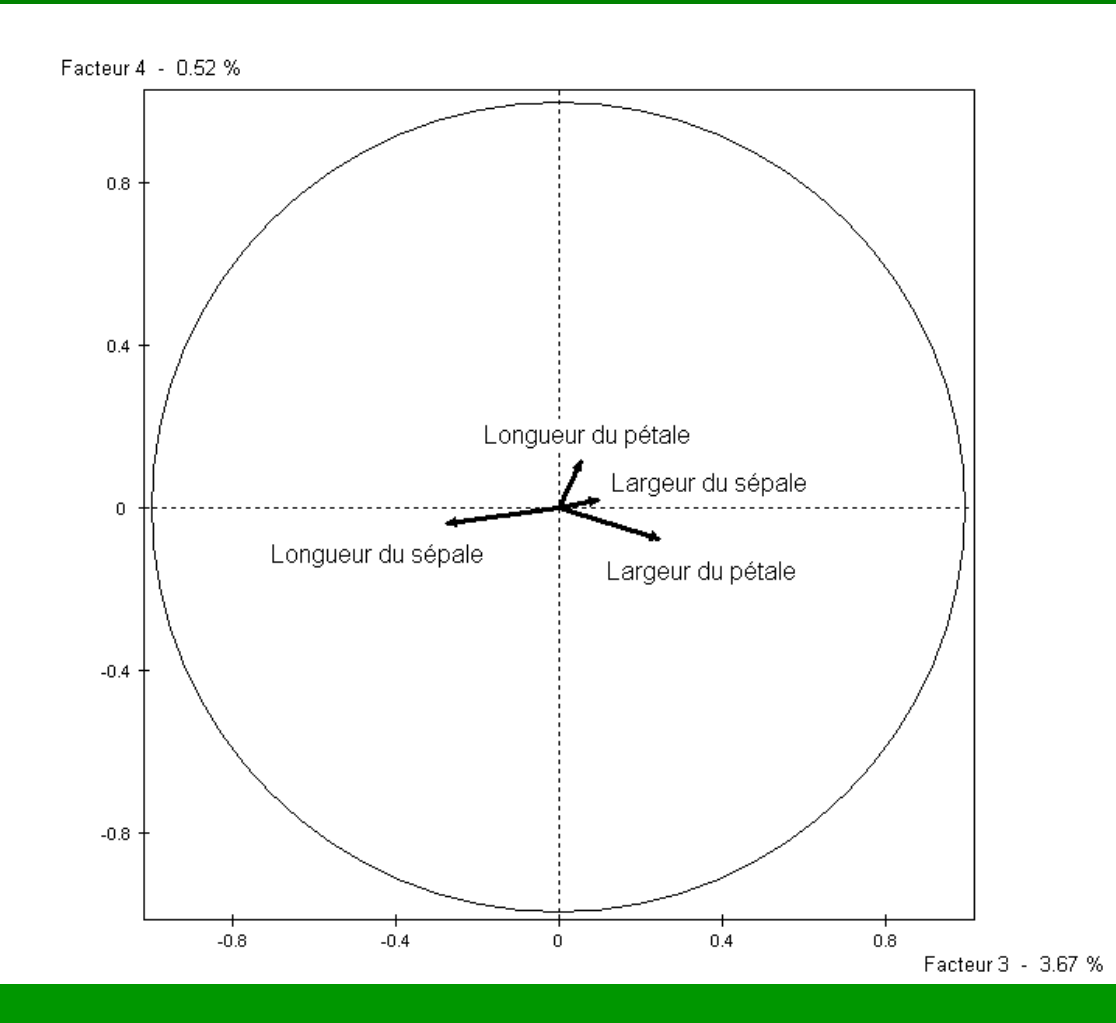

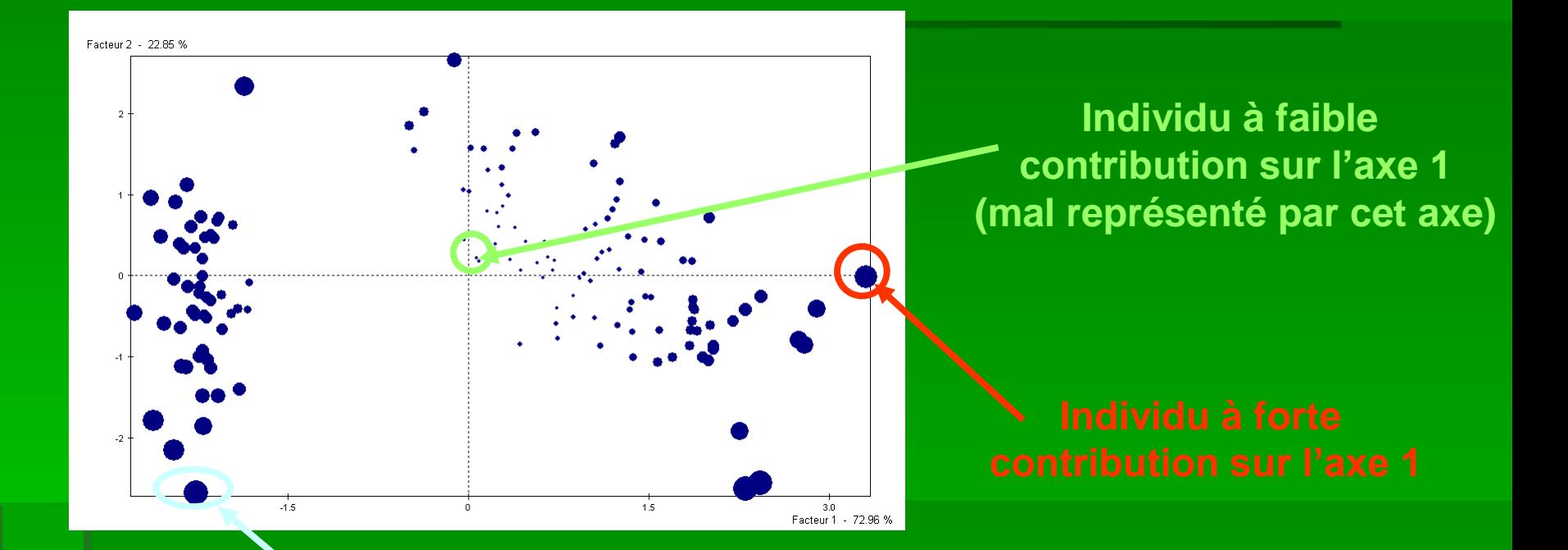

**Individu à forte contribution sur l'axe 2**

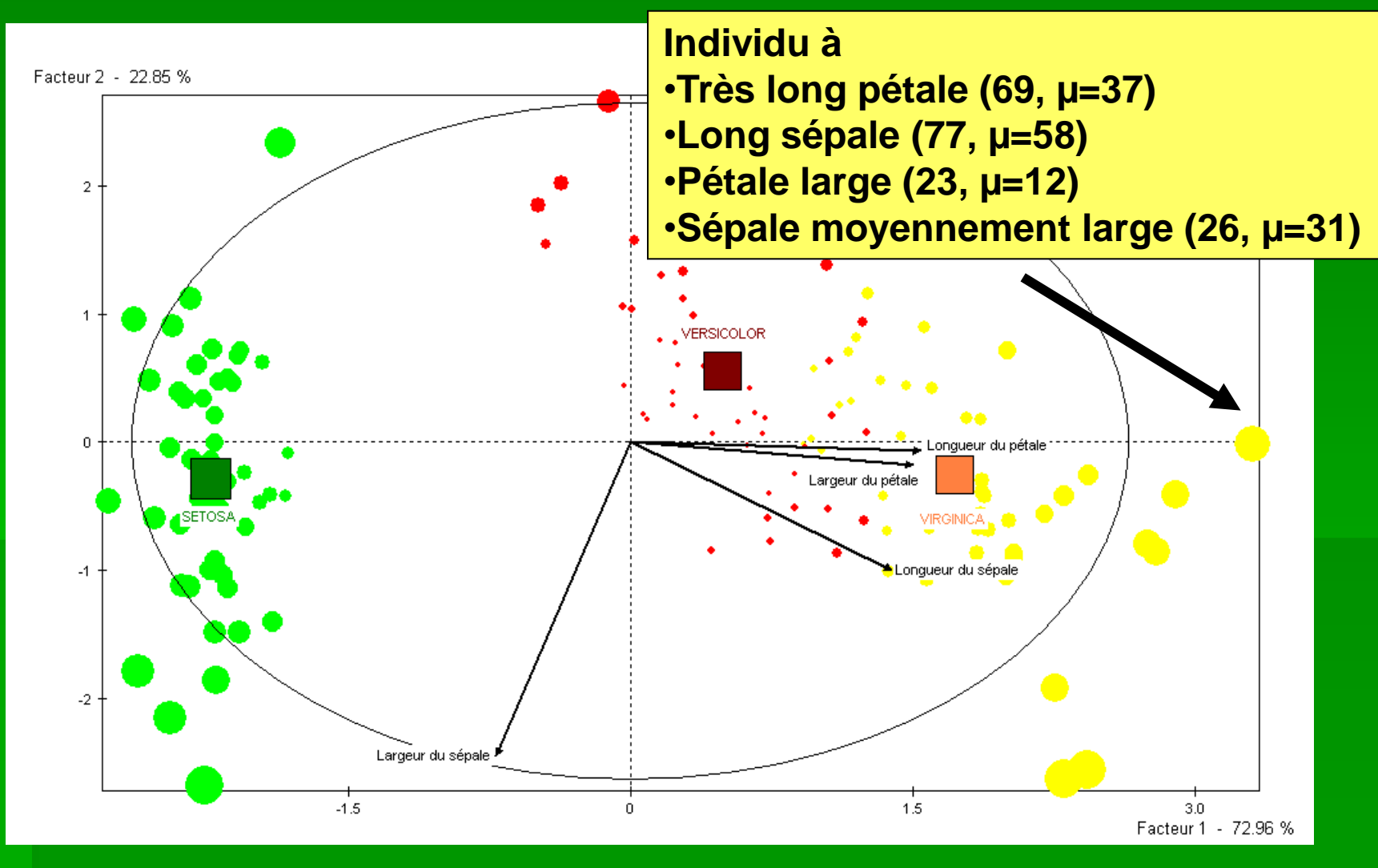

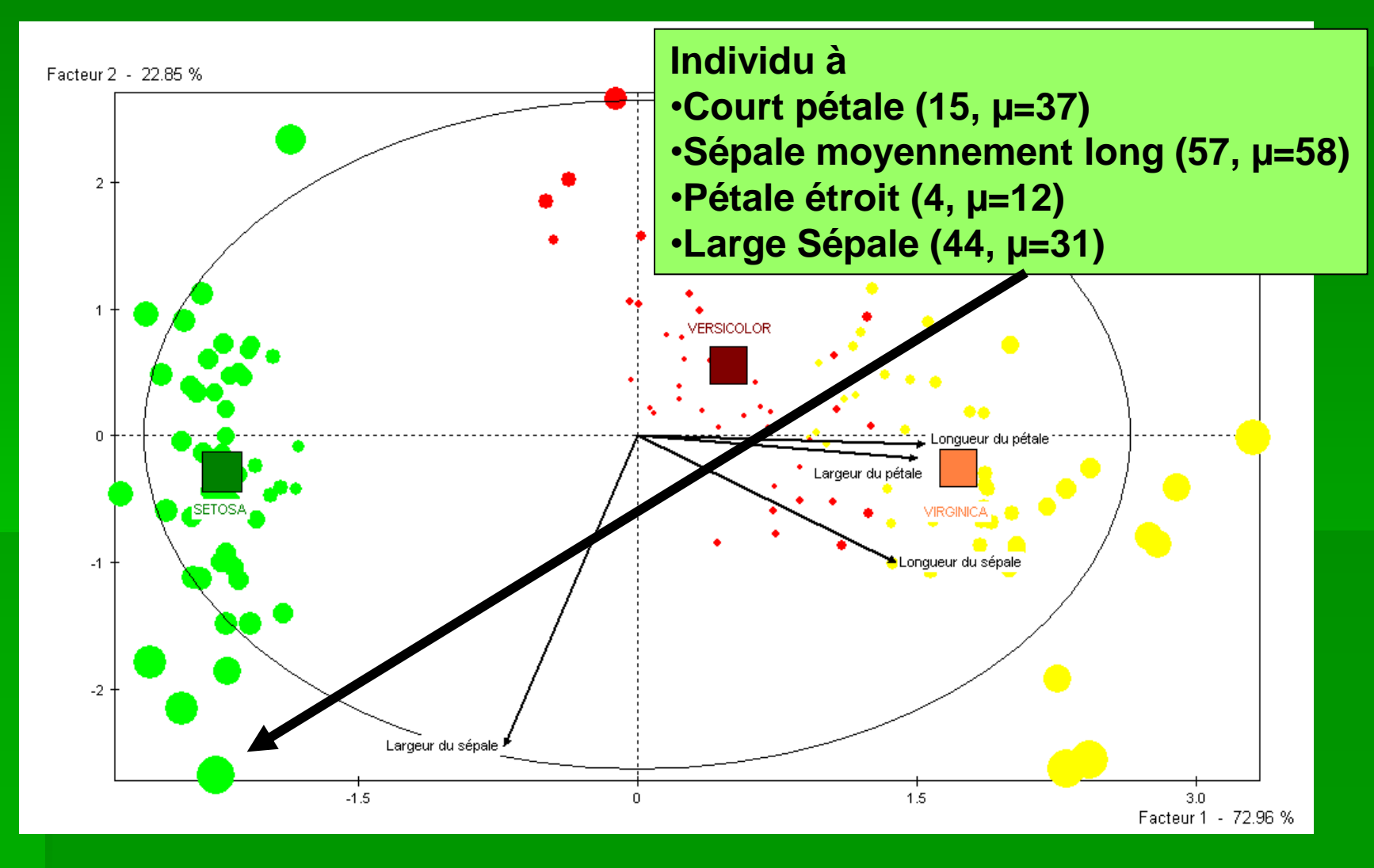

Facteur 2 - 22.85 %

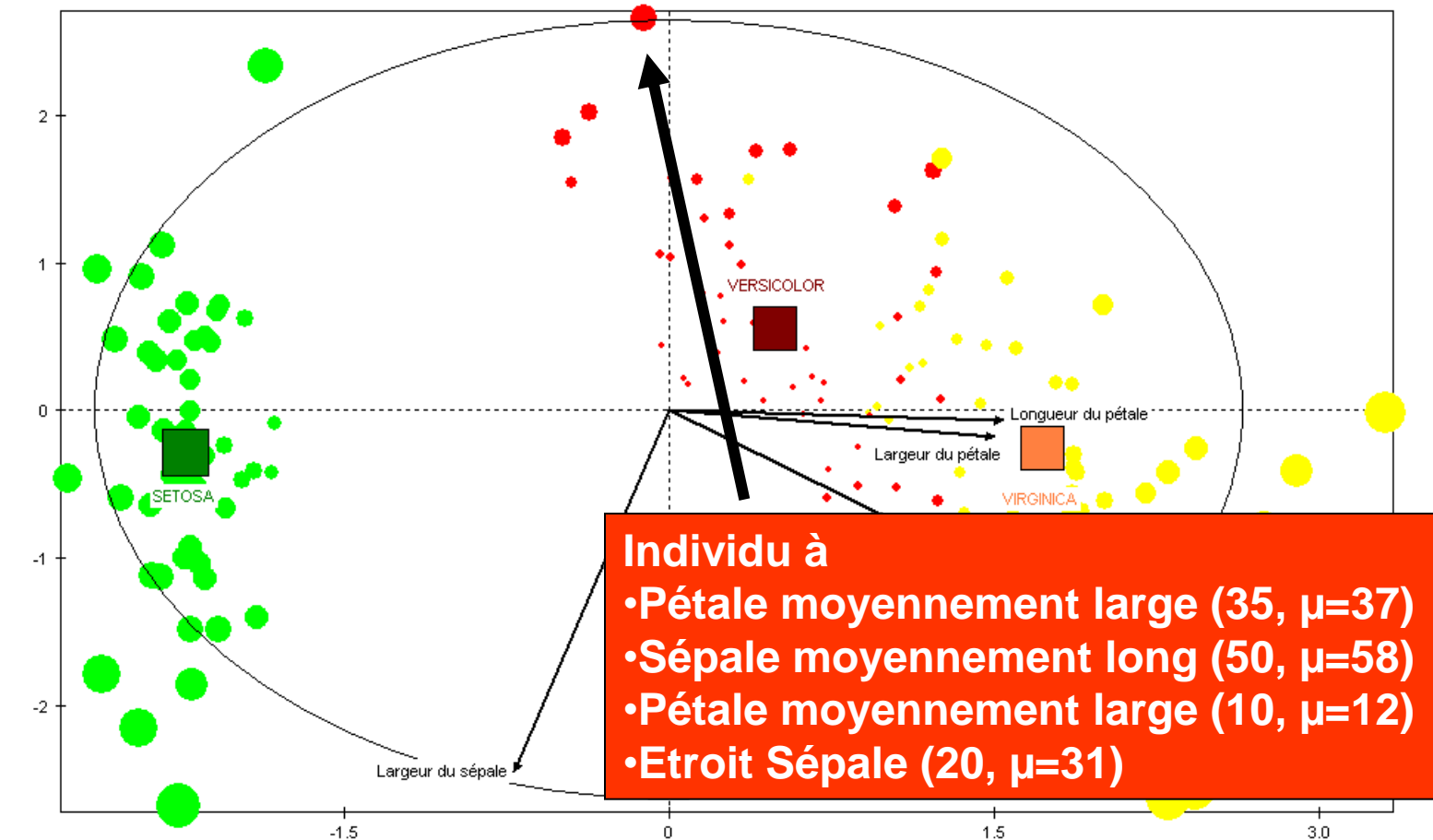

Facteur 1 - 72.96 %

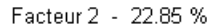

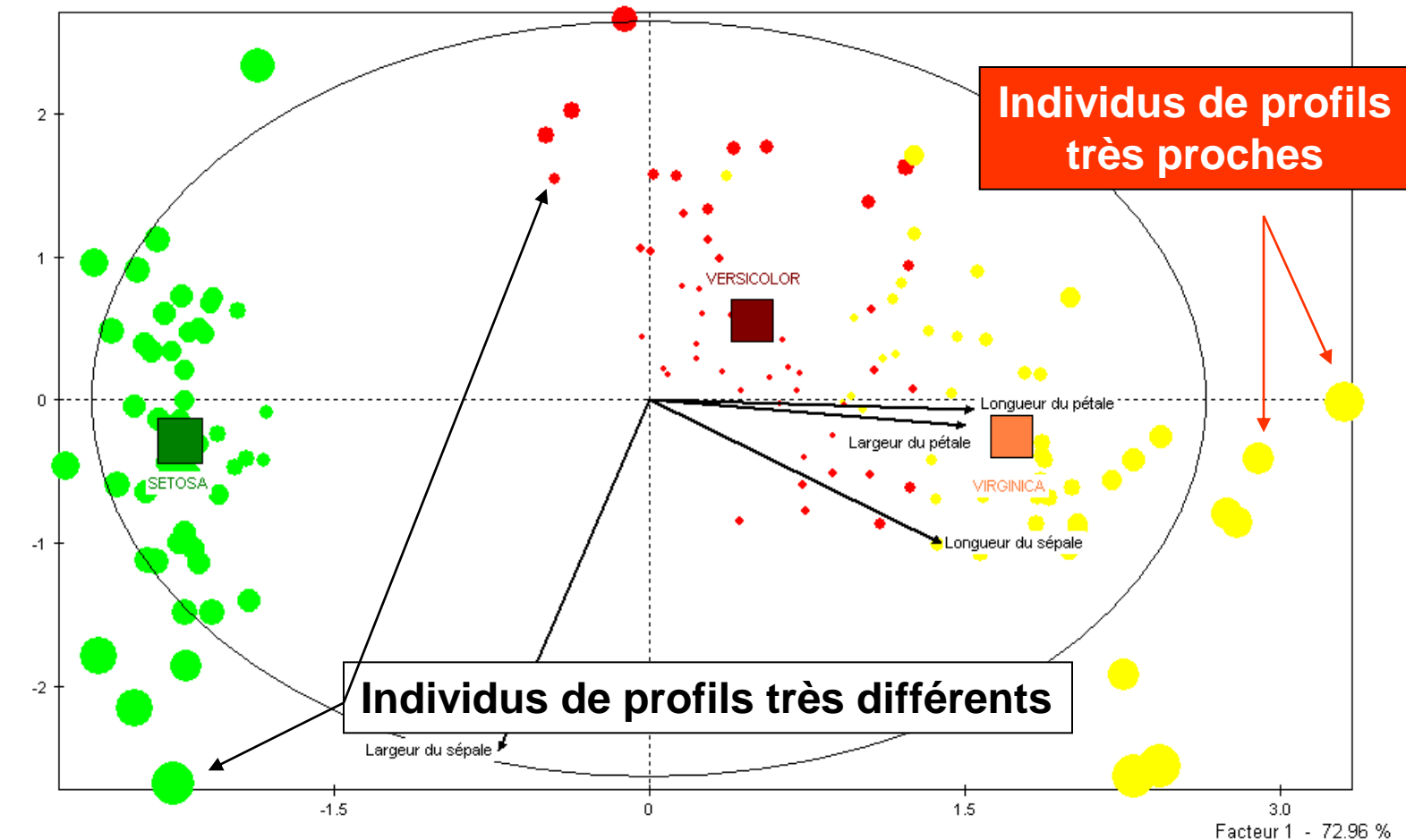

# ACP : ANALYSE NORMEE OU NON NORMEE ?

- **EXEC** Certaines variables ont une forte variance, d'autres beaucoup moins
- L'analyse non normée donne à chaque variable un poids proportionnel à leur variance
	- **Cas des tableaux de notes ou de rang**
- **L'analyse normée utilise les valeurs réduites,** toutes les variables ont le même poids
	- **Tous les autres cas, impérativement en cas de variances hétérogènes**

### ACP : effet d'un individu aberrant

**Corrélations entre variables** •**avec les données originales** •**avec un individu aberrant**

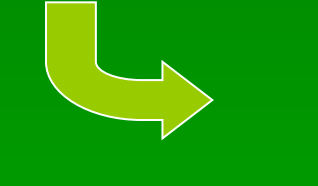

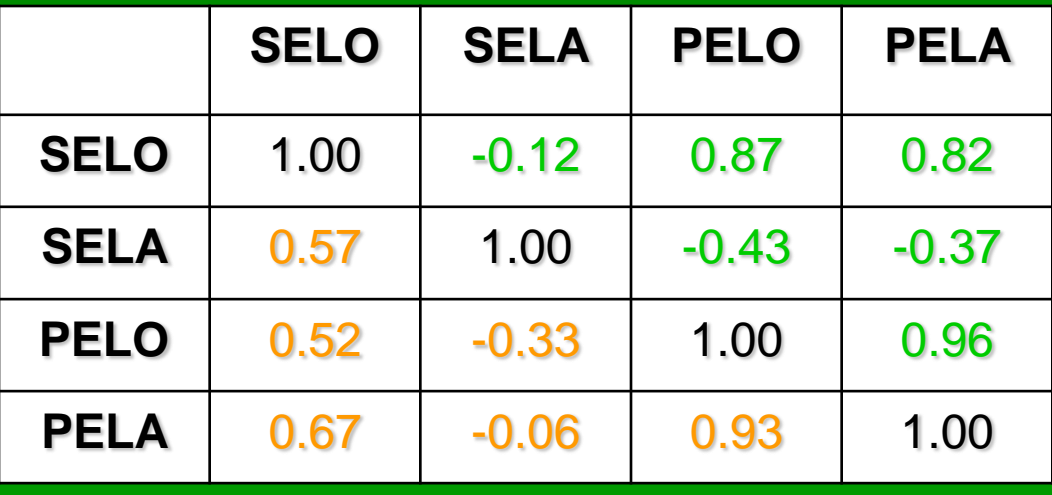

#### **Valeurs propres des facteurs 1 et 2 et % d'inertie**

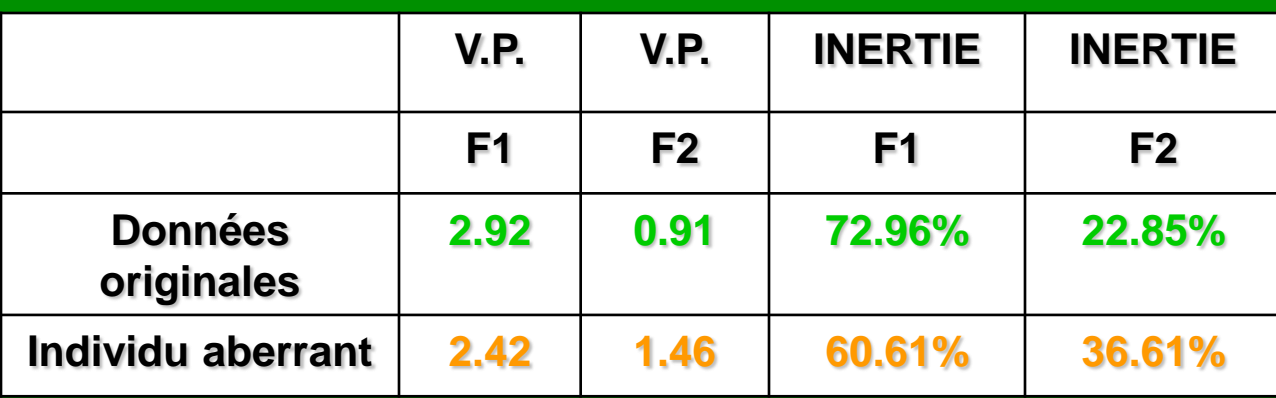

### ACP : effet d'un individu aberrant

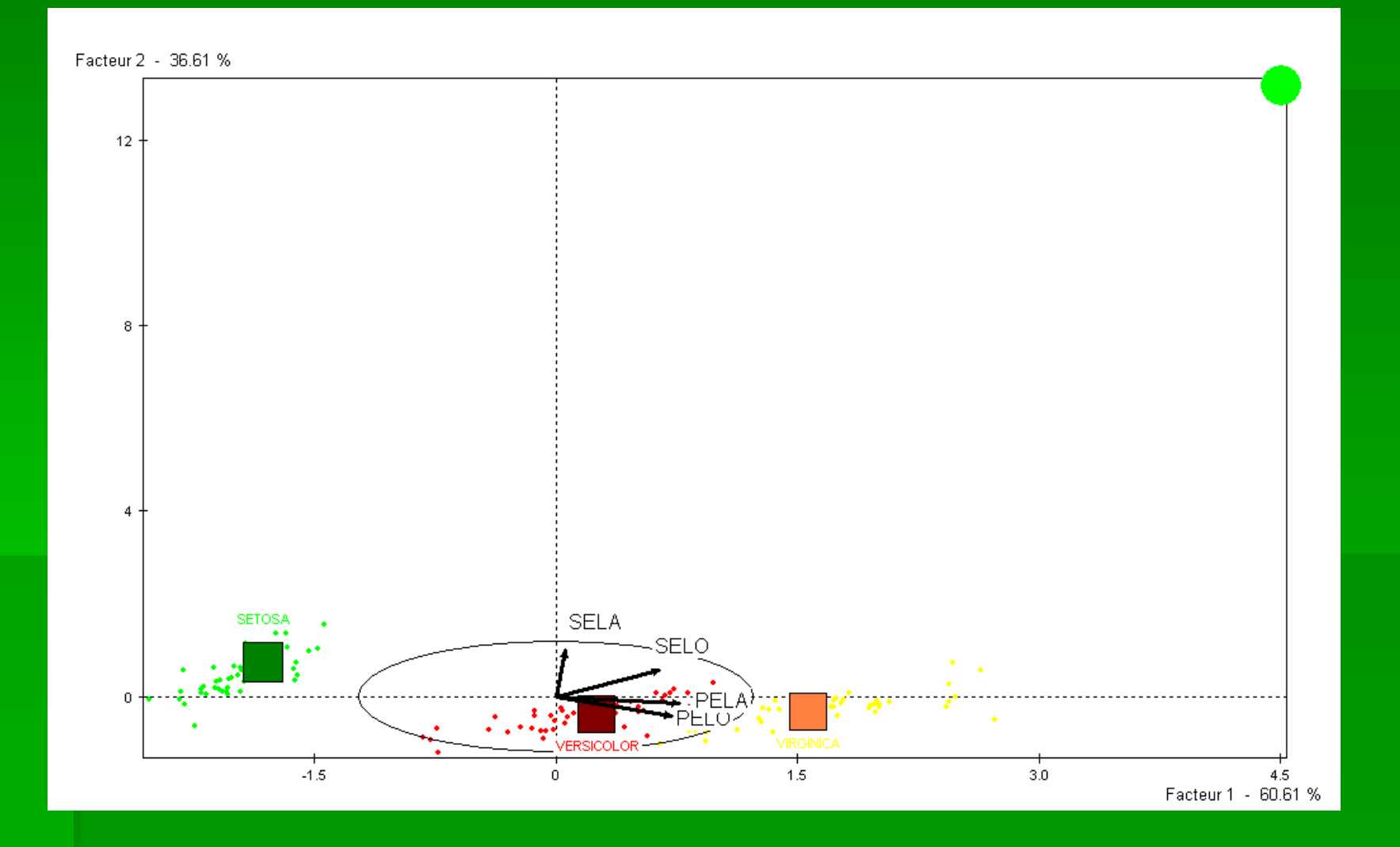

# Exercice : les prix et l'euro

- **Ouvrir le fichier « prix.xls »**
- Réaliser les statistiques élémentaires sur les variables
- Réaliser les tableaux croisés dynamiques pour la variables « euro »
- Réaliser l'ACP

## Statistiques élémentaires

**- Menu XLSTAT** 

- **Description des données**
- $\blacksquare \Rightarrow$  Statistiques descriptives

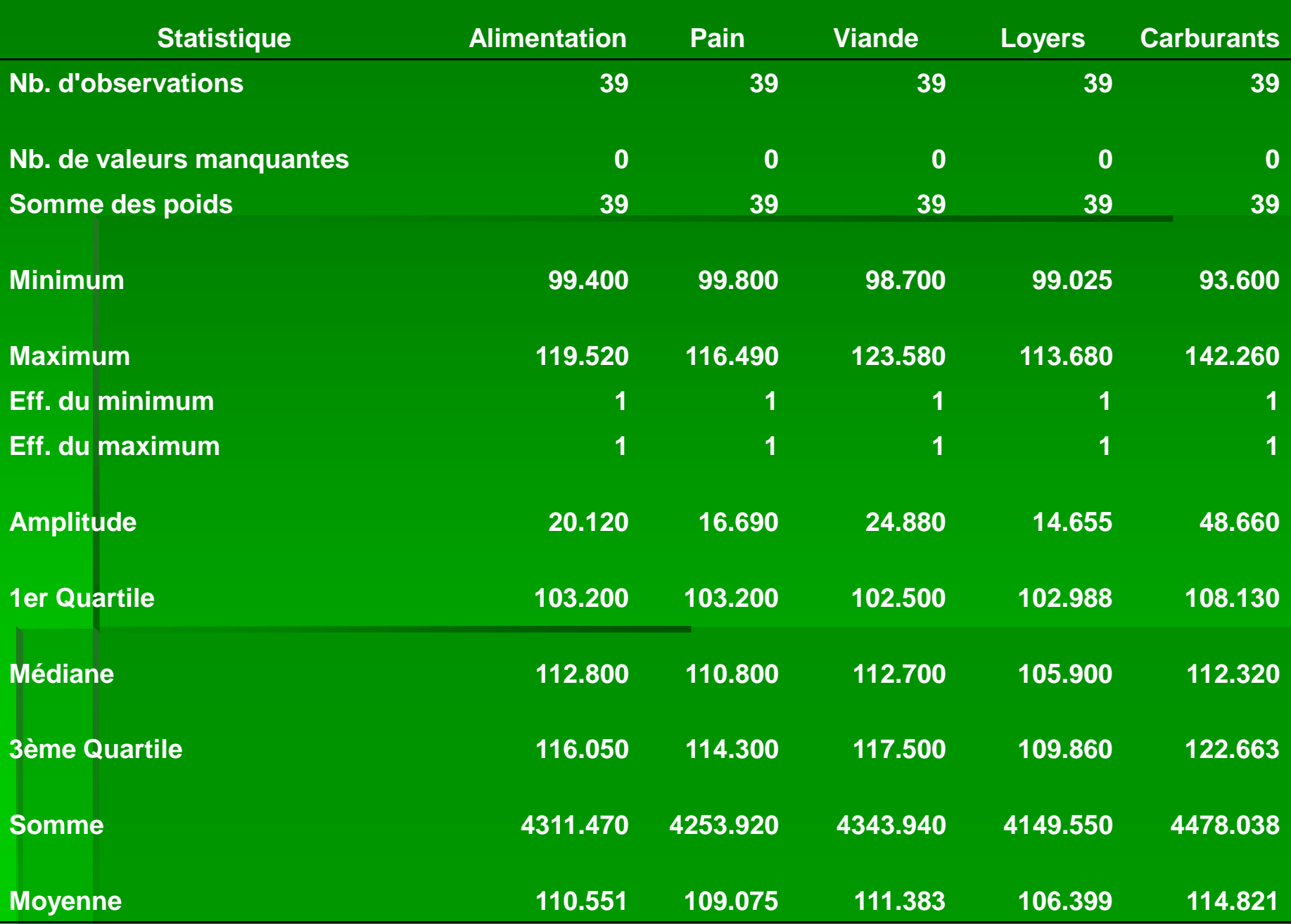

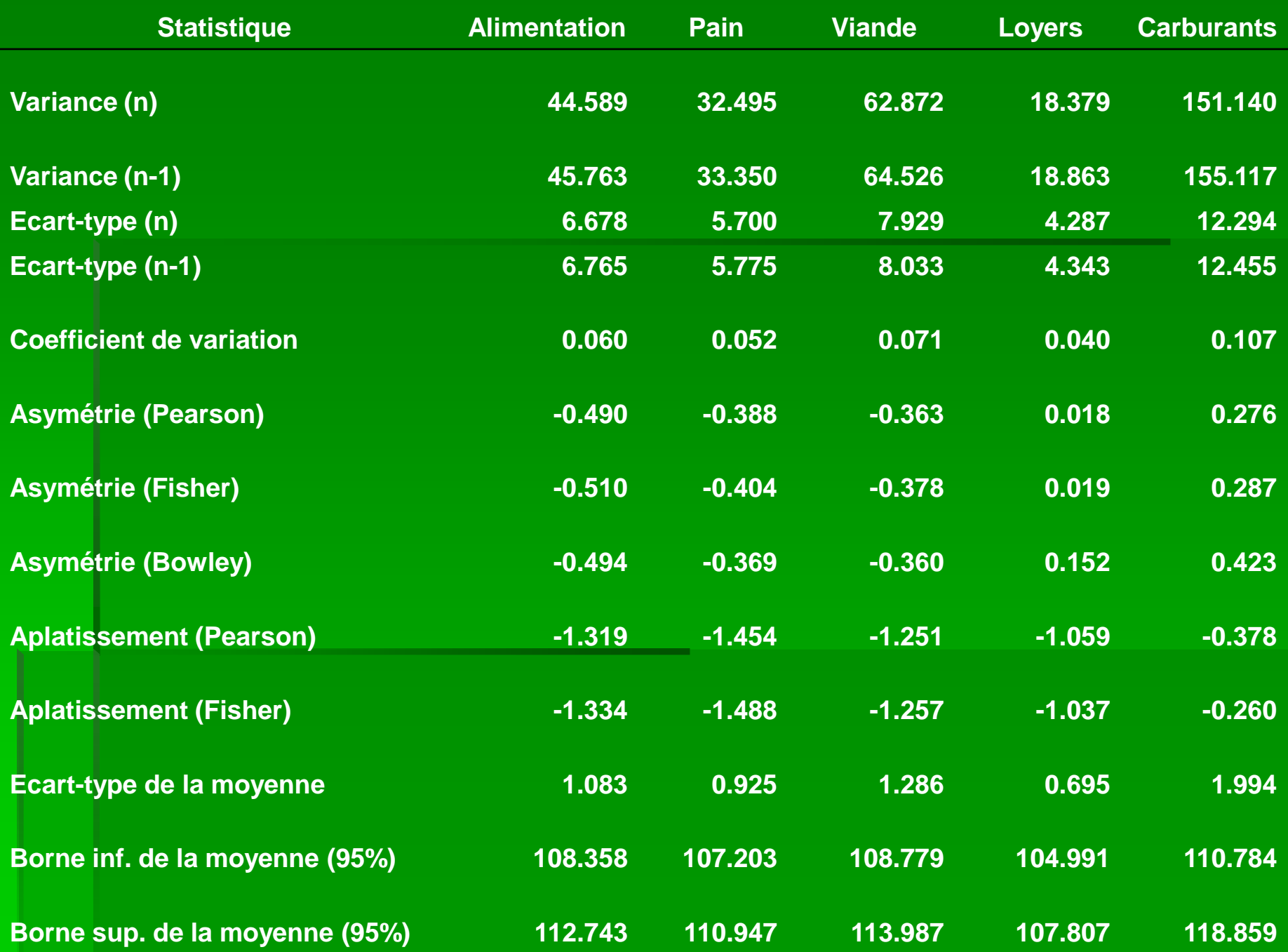

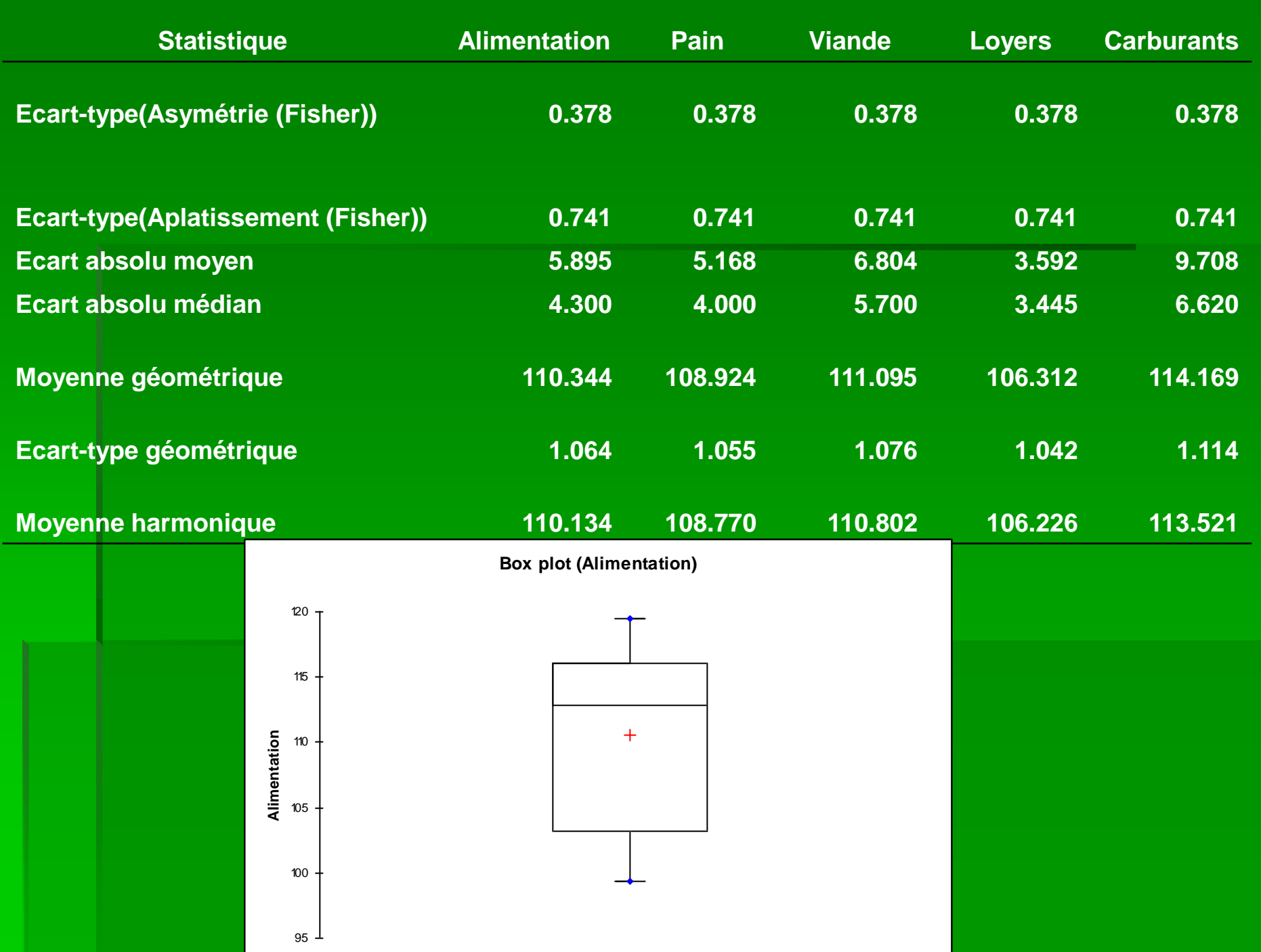

# Réalisation de l'ACP

### Menu « Analyse des Données » ■ ACP

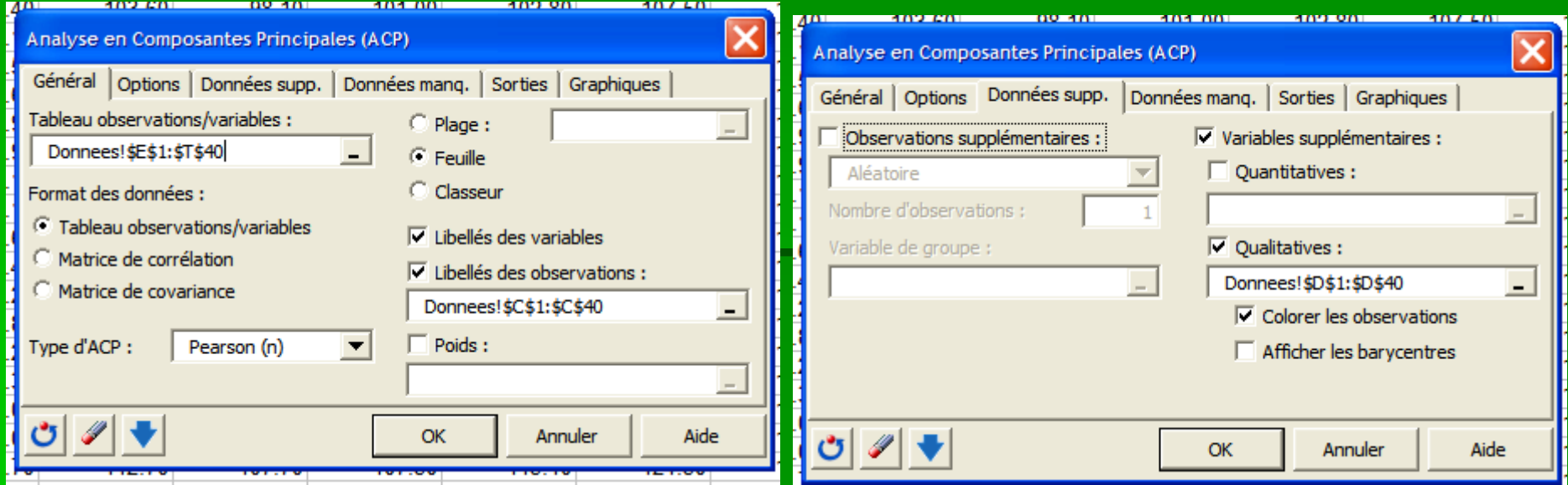

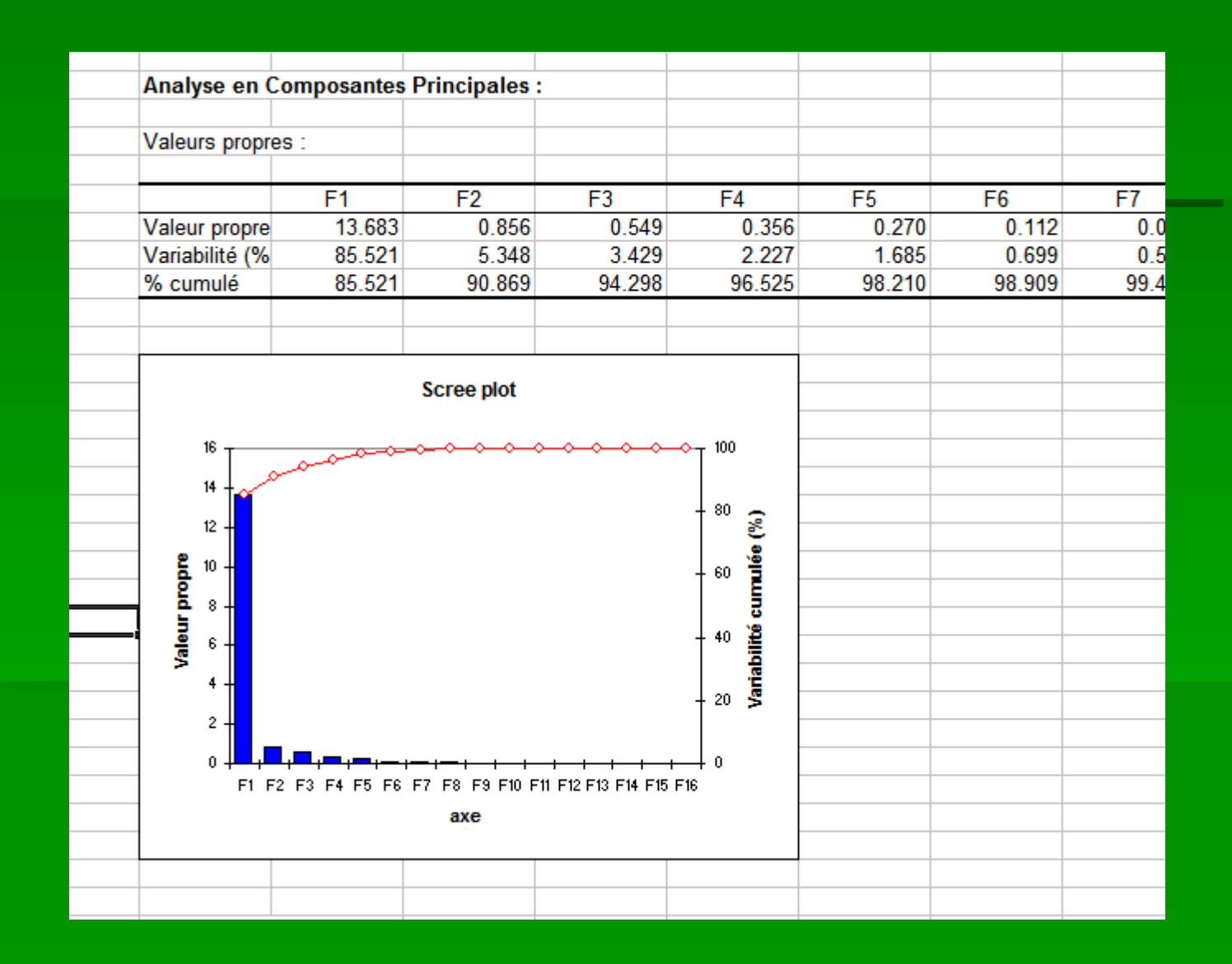

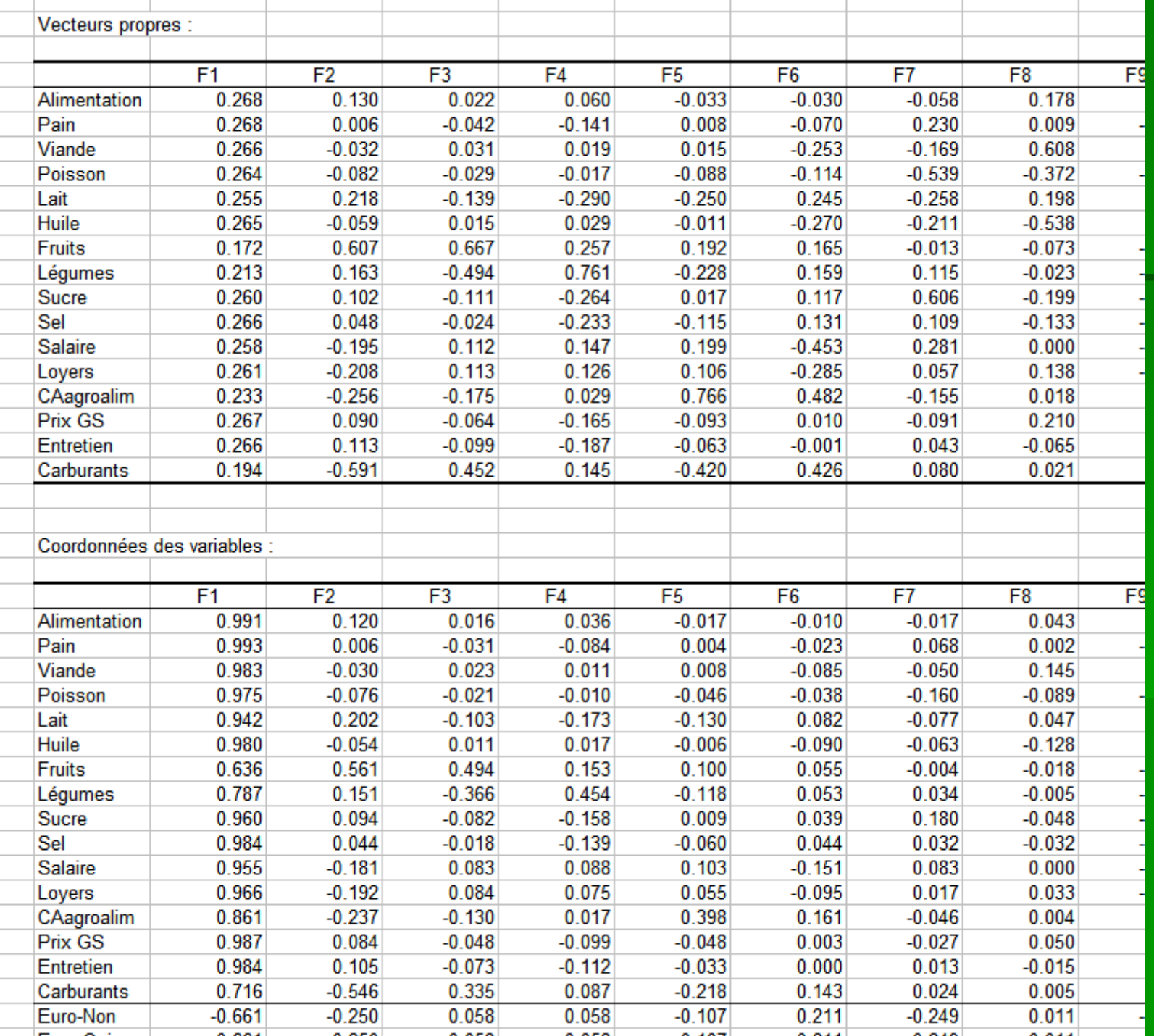

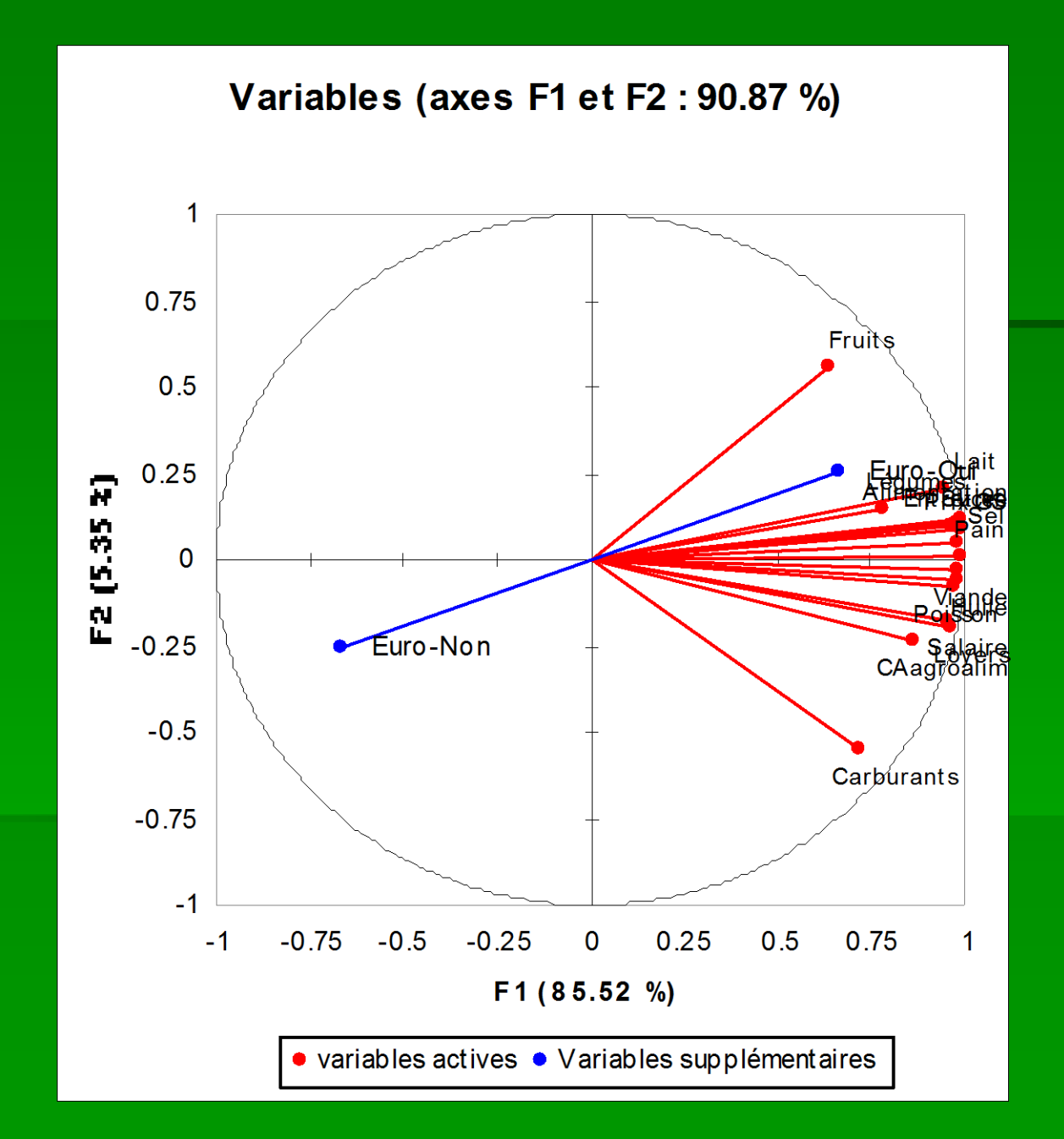

#### **Contributions des variables (%) :**

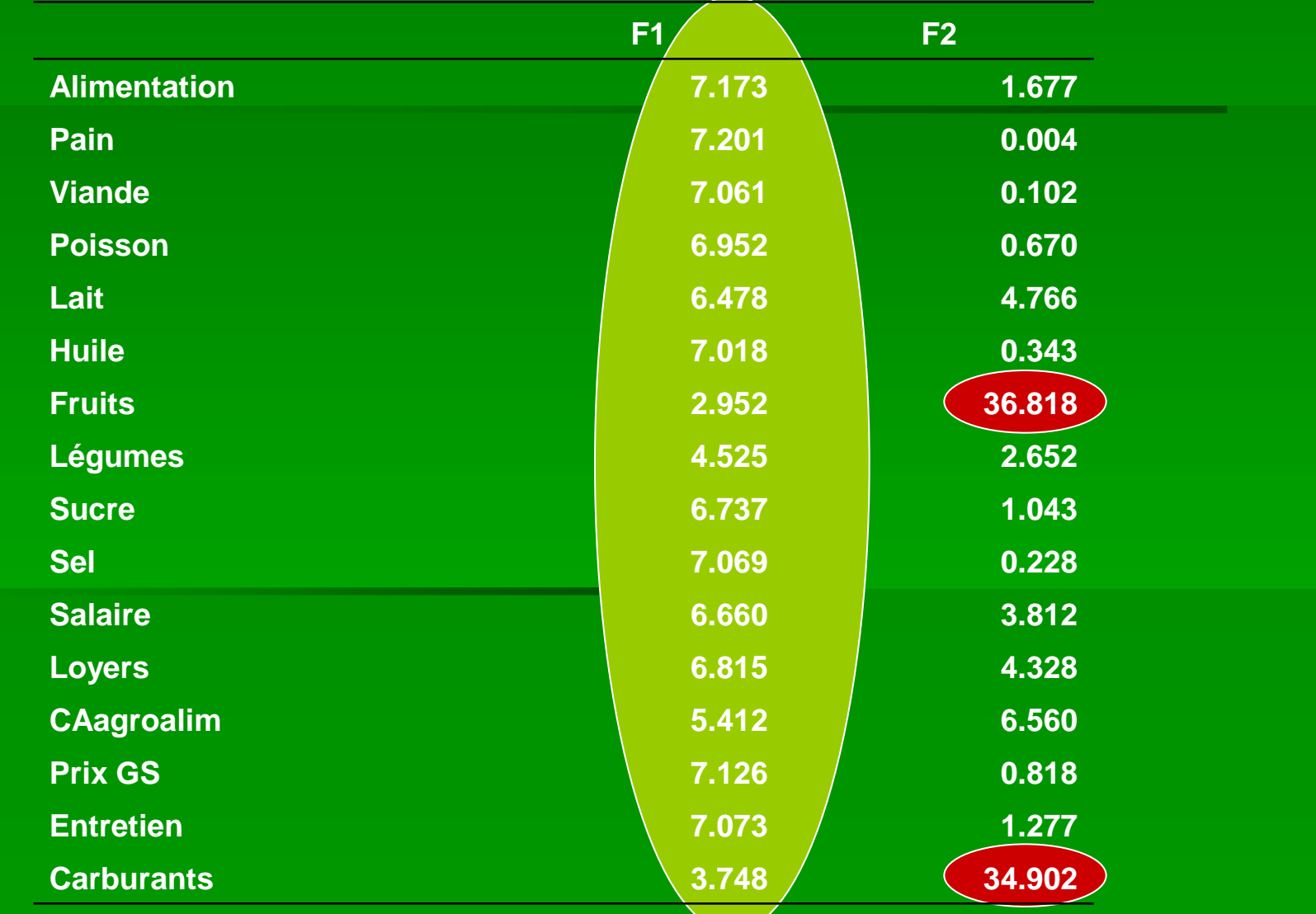

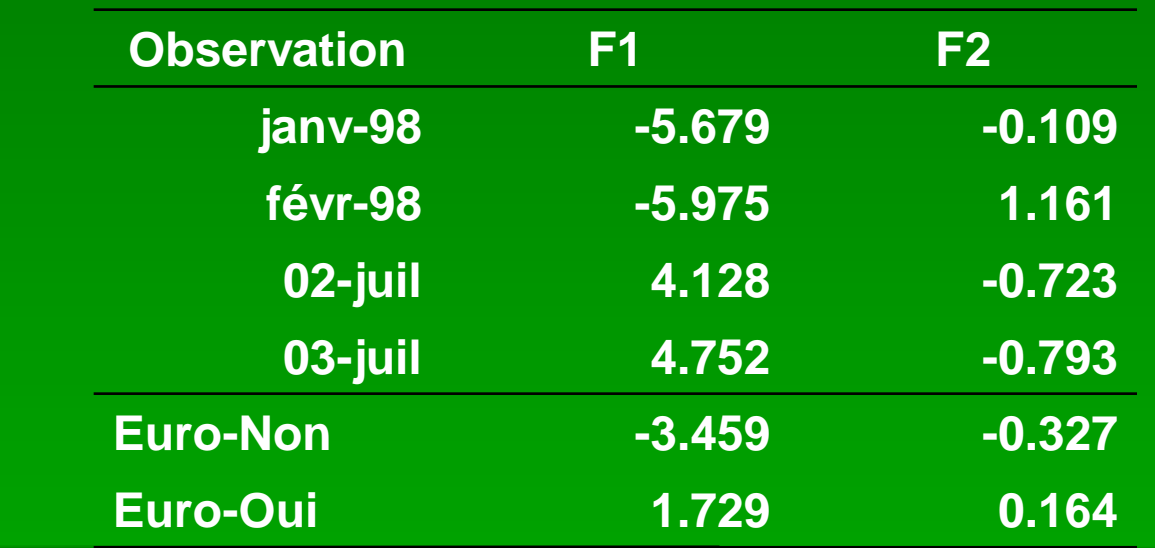

#### **Observations (axes F1 et F2 : 90.87 %)**

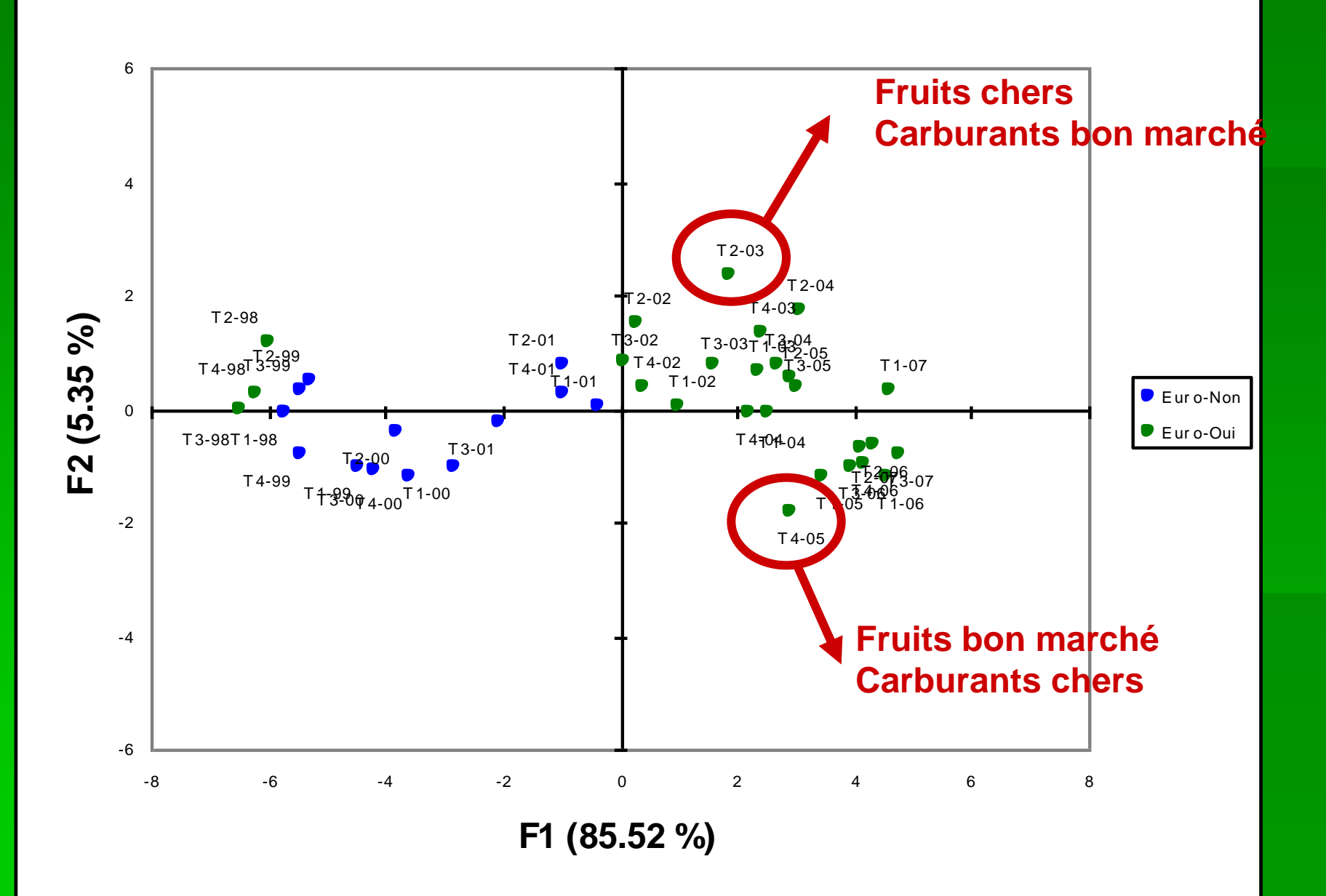